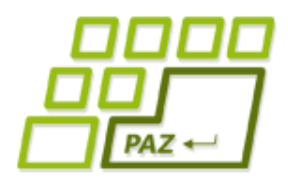

# *7. prednáška (4.11.2010)*

Exception in thread "main" java.lang.NullPointerException at Vynimkarka.kladnyPriemer(Vynimkarka.java.9) at Spustac.main(Spustac.java:10)

# **Výnimky (1.časť),**

# **adresáre a súbory**

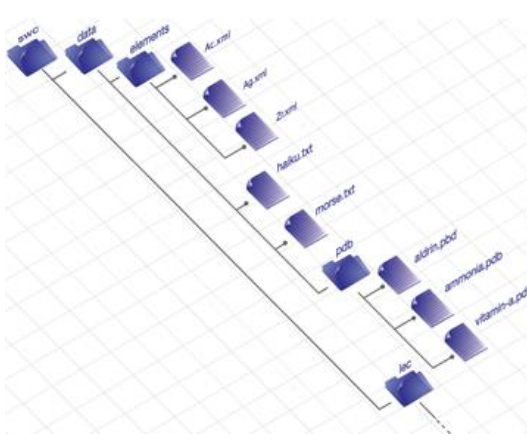

**alebo**

**Pomaly opúšťame**

**korytnačky**

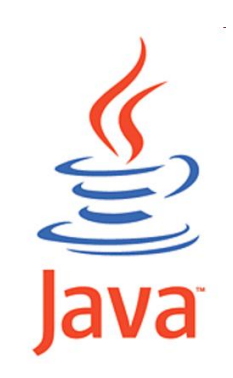

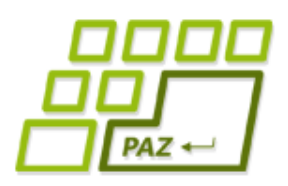

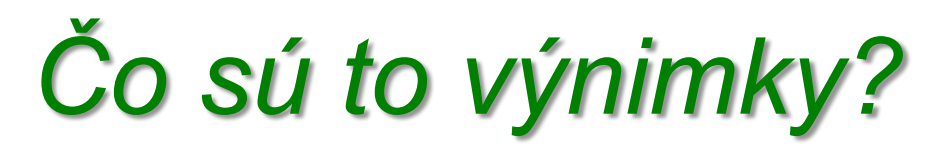

- Výminky sú špeciálne objekty, ktoré vznikajú vo výnimočných stavoch, keď nejaké metódy nemôžu prebehnúť štandardným spôsobom alebo nevedia vrátiť očakávanú hodnotu
- Jedna z najlepších vecí v OOP
- Už žiadne "segmentation fault", či "Fatal error" známe z neobjektových jazykov

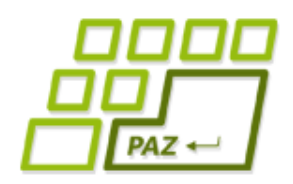

#### *Testovacia metóda*

- Vytvorme si nasledujúcu metódu, ktorá má:
- vrátiť **true** ak je priemer prvých k prvkov poľa pole väčší ako 0,
- inak má vrátiť **false**.

**public boolean** kladnyPriemer(**int**[] pole, **int** k)

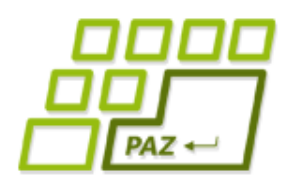

#### *Testovacia metóda*

- Testujeme odolnosť metódy na zákerné vstupy:
- V premennej pole pošleme **null**
- Pošleme pole dĺžky nula
- Pošleme hodnotu pre  $k$  väčšiu ako posledný index poľa
- Všetky tieto vstupy "vyhodia" nejakú výminku

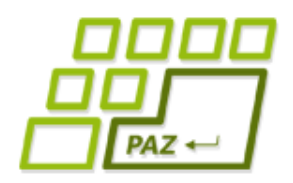

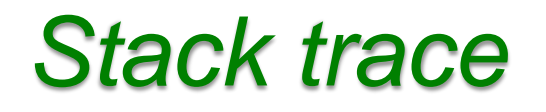

Keď sa vyhodí výnimka môžeme obdivovať stack trace:

Exception in thread "main" java.lang.NullPointerException

at Vynimkarka.kladnyPriemer(Vynimkarka.java:9)

at Spustac.main (Spustac.java:10)

kladnyPriemer bol volaný z metódy main v triede Spustac z 10. riadku

Program skončil vykonávanie na 9. riadku v triede Vynimkarka a bolo to v metóde kladnyPriemer

Názov vyhodenej výnimky

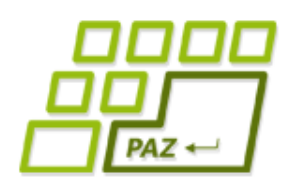

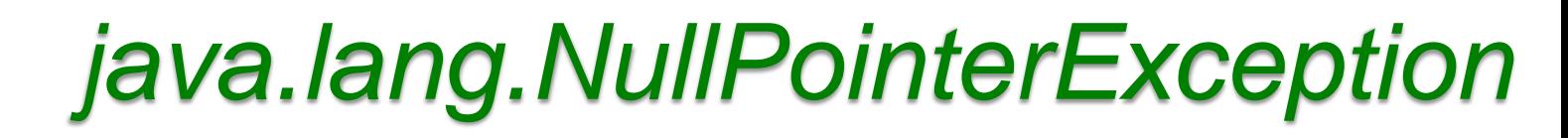

**null**.step(100)

**null**.length

- Snáď najčastejčia výnimka.
- Typické situácie:

**private** Turtle t;

t.step(100);

**private int**[] pole;

for( $\text{int } i = 0; i < \text{pole.length}; i++)$ 

Turtle[] korytnacky = **new** Turtle[10];

korytnacky[0].turn(90);

**null**.turn(90)

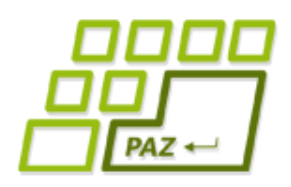

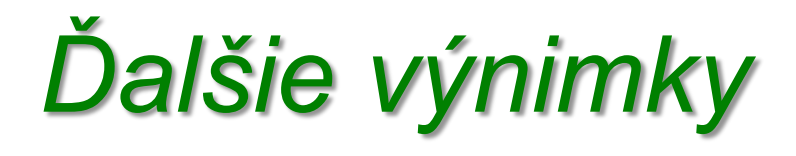

- java.lang.ArithmeticException: / by zero
	- Delili sme nulou
- java.lang.NegativeArraySizeException
	- $int[$  pole = new  $int[-5]$ ;
- java.lang.ArrayIndexOutOfBoundsException: 10
	- Použili sme index poľa 10, čo je mimo rozsahu poľa, ktoré malo veľkosť 10 alebo menej.
- Všetky tieto výnimky sa dajú ošetriť if-mi.

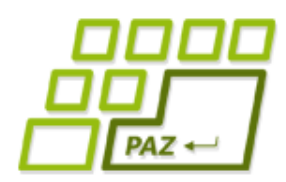

## *Sčítavame čísla zo Stringu*

● Chceme sčítať všetky čísla v danom reťazci

"125 26 1587 11 0 15"

- Potrebujeme :
	- Rozdeliť vstup na slová
	- Každé slovo parsovať na čísla

**int** cislo = Integer.parseInt("...");

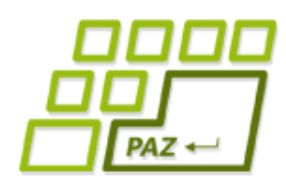

# *Sčítavame čísla zo Stringu*

- Čo ak sa mi stane niečo z nasledovného ?
	- **int** cislo = Integer.parseInt("Java");

**int** cislo2 = Integer.parseInt("");

- Vyletí NumberFormatException
- Prostý  $if$  by nepomohol

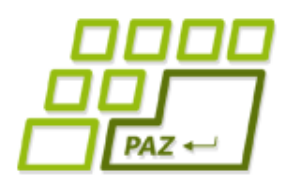

# *Odchytávame výnimky*

- Výnimky vieme odchytiť
- Môžeme sa vysporiadať s daným stavom a zabrániť ukončeniu aplikácie

**try** {

- // blok príkazov z ktorého odchytávame výnimky
- } **catch** (TypVýnimky1 e) {
	- // vysporiadanie sa s daným typom výnimky
- } **catch** (TypVýnimky2 e) {
	- // vysporiadanie sa s daným typom výnimky

príkaz1;

**try** {

príkaz2;

príkaz3;

- } **catch** (TypVýnimky1 e) { príkazE1;
- } **catch** (TypVýnimky2 e) { príkazE2;

V prípade normálneho priebehu sa vykonajú: príkaz1; príkaz2; príkaz3; príkaz4;

príkaz4;

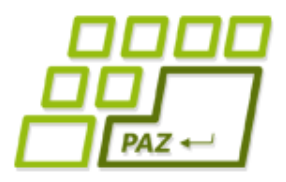

**príkaz1; try** {

príkaz2;

príkaz3;

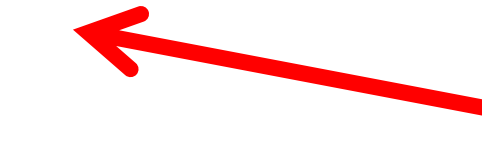

Nech je výnimka akákoľvek, končíme, nič viac sa nevykoná a obdivujeme stack trace

} **catch** (TypVýnimky1 e) { príkazE1;

} **catch** (TypVýnimky2 e) { príkazE2;

} príkaz4;

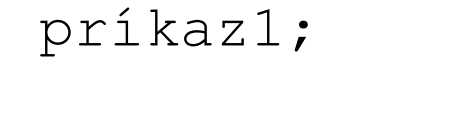

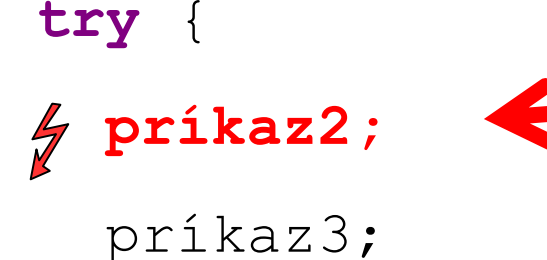

Ak sa vyhodí výnimka typu TypVýnimky1 vykonáme príkazE1 a príkaz4

- } **catch** (TypVýnimky1 e) { príkazE1;
- } **catch** (TypVýnimky2 e) { príkazE2;

príkaz4;

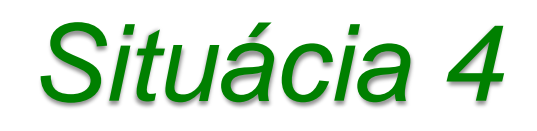

#### príkaz1;

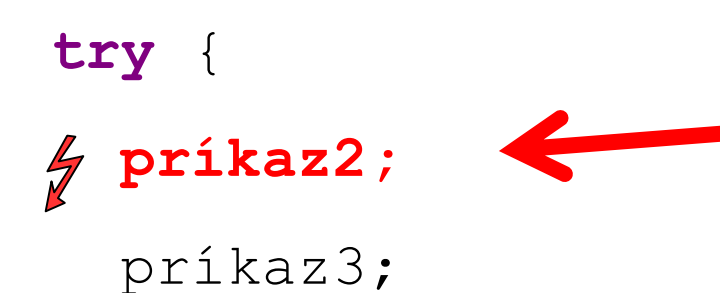

Ak sa vyhodí výnimka typu TypVýnimky2 vykonáme príkazE2 a príkaz4

- } **catch** (TypVýnimky1 e) { príkazE1;
- } **catch** (TypVýnimky2 e) { príkazE2;

príkaz4;

#### príkaz1;

- **try** {
- **príkaz2;**

príkaz3;

Ak sa vyhodí výnimka rôzna od TypVýnimky1 aj TypVýnimky2 končíme a obdivujeme stack trace

- } **catch** (TypVýnimky1 e) { príkazE1;
- } **catch** (TypVýnimky2 e) { príkazE2;

príkaz4;

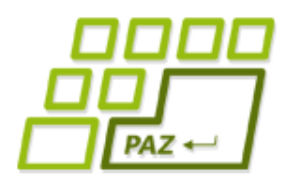

### *Blok finally*

● V bloku **finally** môžeme napísať príkazy, ktoré sa vykonajú vždy, ak už program vošiel do bloku **try** - bez ohľadu na to, či v bloku **try** výnimka nastala alebo nenastala, bez ohľadu na to, či sme ju odchytili alebo nie

**try** {

// blok príkazov z ktorého odchytávame výnimky

} **catch** (TypVýnimky1 e) {

// vysporiadanie sa s daným typom výnimky

} **catch** (TypVýnimky2 e) {

// vysporiadanie sa s daným typom výnimky

} **finally** {

}

// príkazy, ktoré sa vykonajú bez ohľadu na to, čo sa stalo

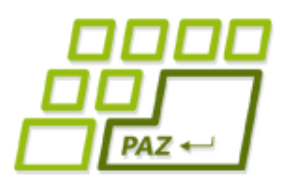

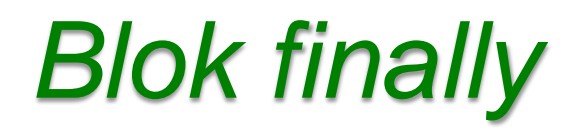

- Ak v bloku **try** realizujeme nejakú komunikáciu s okolím, často chceme korektne uzavrieť komunikáciu bez ohľadu na to, či sme riešili alebo neriešili výnimočné stavy
- Typické použitie bloku **finally**:
	- Na uzavretie súboru
	- Na ukončenie sieťového pripojenia
	- · Na ukončenie pripojenia na databázu
	- Na zápis vykonanej operácie do logovacieho súboru

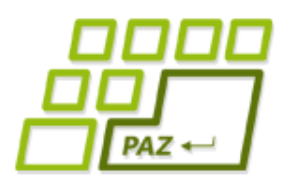

# *Slajd pre špekulantov*

- Ak nastane výnimka v bloku **catch** alebo v bloku **finally** obdivujeme stack trace
- Môžeme to riešiť vnorením ďalších **try**-**catch** blokov

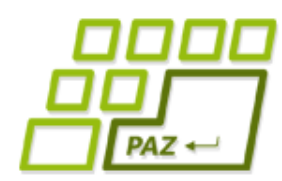

# *Nie sú výnimky ako výnimky*

- V Jave existujú dva typy výnimiek
- **RuntimeException** behové (neočakávané) výnimky
	- Nemusíme ich odchytávať ak nechceme
	- NullPointerException, ArrayIndexOutOfBoundsException, ArithmeticException, NumberFormatException, ...
	- Obvykle spôsobené programátorom, ťažko sa z nich zotaviť bez zmeny kódu (napr. vhodným ošetrením if-mi)
- **Exception** očakávané výnimky
	- Musíme ich odchytávať (inak Eclipse protestuje)
	- FileNotFoundException, ...
	- Obvykle spôsobené používateľom (zlý vstup), zmenou kódu im nevieme predchádzať, vieme ale poprosiť používateľa o nový vstup
- Na fórach sú búrlivé diskusie o tom, ktorá výnimka má byť akého druhu

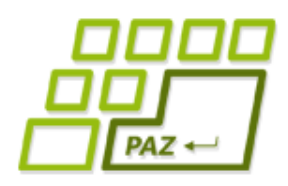

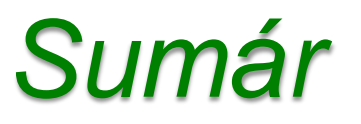

- Čo sa dá ošetriť if-mi, ošetrujeme if-mi !
- Ak nastane výnimka mimo **try** bloku,
	- program končí a pozeráme na stack trace  $\mathcal{D}$
- Ak nastane výnimka v **try** bloku a neodchytíme ju v **catch** bloku,
	- program skočí do **finally** bloku, ten sa vykoná
	- a pozeráme na stack trace  $\frac{1}{N}$
- Ak nastane výnimka v **try** bloku a odchytíme ju v **catch** bloku,
	- program skočí do príslušného **catch** bloku,
	- potom do **finally** bloku
	- a potom pokračujeme v programe ďalej

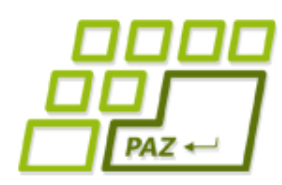

# *Vstupno-výstupné operácie*

- Programy potrebujú komunikovať s okolím
	- získavať z neho údaje
	- odovzdávať/zobrazovať mu údaje
- Potrebujú vstupy a výstupy
	- vstup: klávesnica, súbor, myš, internet, databáza, ...
	- výstup: monitor, súbor, internet, tlačiareň, databáza, ...

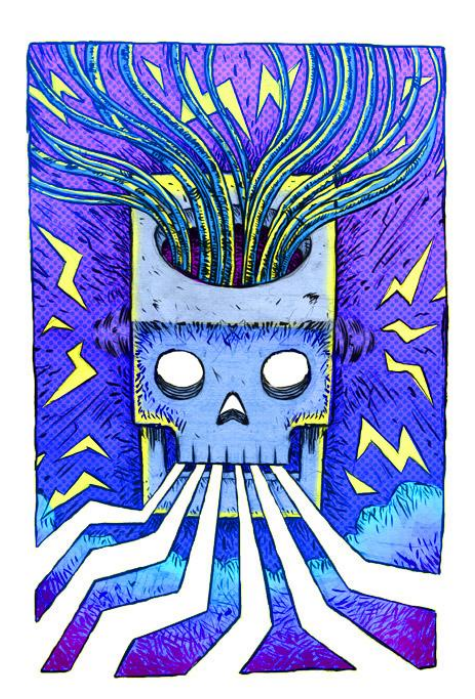

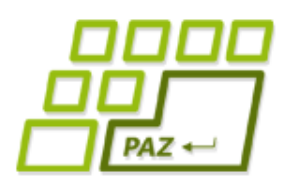

# *Adresáre a súbory*

- Adresáre a súbory sú dôverne známe z operačných systémov
- V Jave (aj Linuxe)
	- súbor a adresár splývajú do jedného pojmu
	- adresár je tiež súbor
- Súbor to je:
	- Dáta (pohľad z NotePadu): postupnosť 0 a 1 tvoriaci obsah súboru
	- Metadáta (pohľad z Total Commandera): názov, veľkosť, umiestnenie, oprávnenia, vlastník, …

#### *Pohľad na súbor*

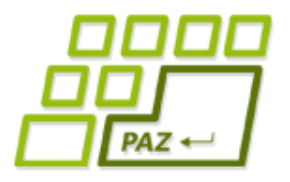

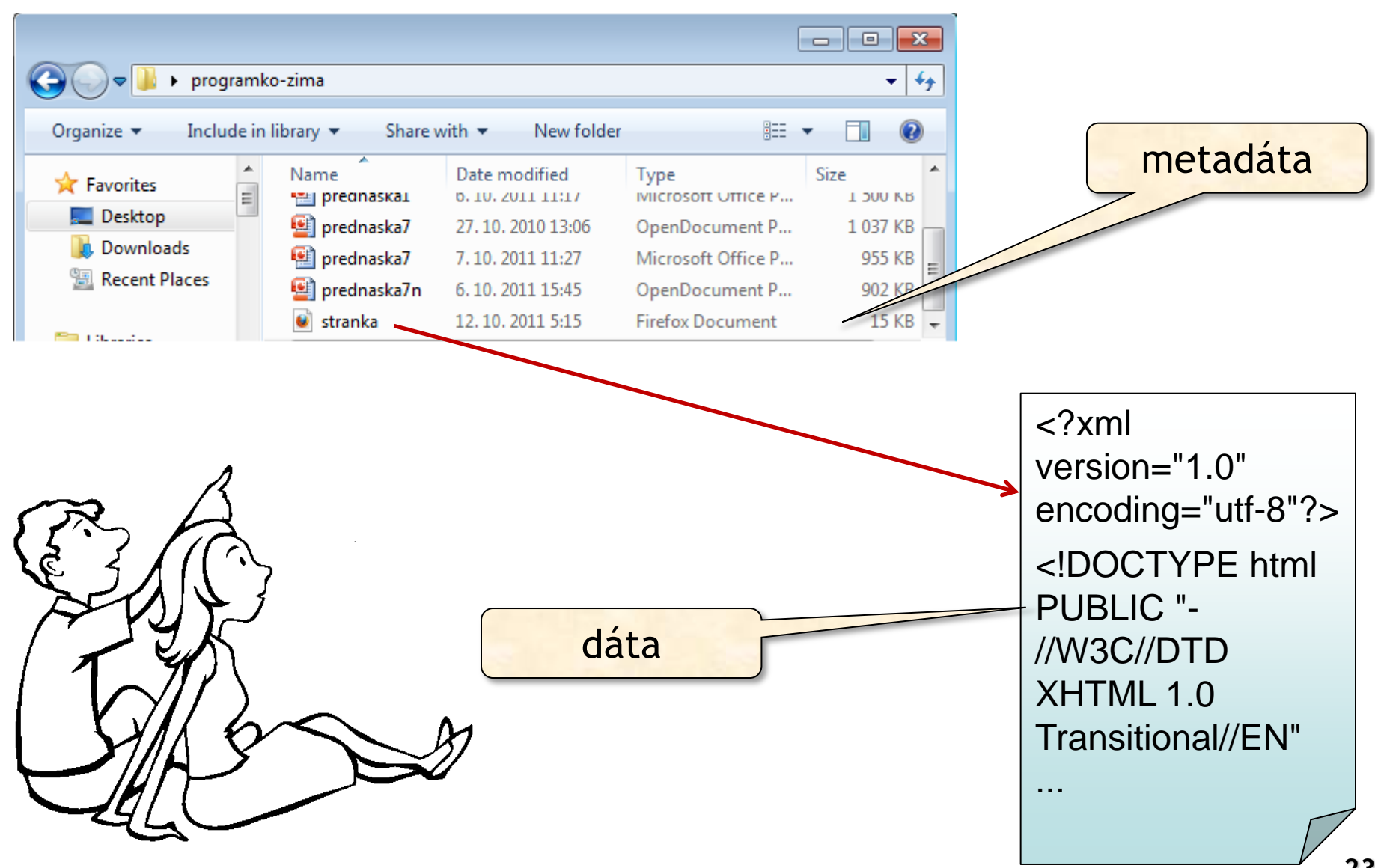

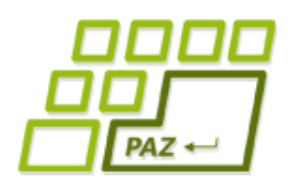

# *Adresáre a súbory*

- Adresáre tvoria stromovú hierarchiu
- Vo Windowse:
	- Úplný názov súboru:

C:\Windows\system32\shell32.dll

- Cesta k súboru: C:\Windows\system32
- Názov súboru: shell32.dll
- V Linuxe
	- Úplný názov súboru: /home/gursky/textovy.subor
	- Cesta k súboru: /home/gursky
	- Názov súboru: textovy.subor

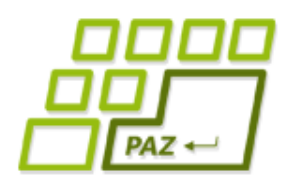

### *Cesta k súborom*

#### ● Vo Windowse:

- Položky sú oddelené spätnou lomkou \, ale je možné používať aj /, len o tom málokto vie
- POZOR, častá chyba: ak chcete používať spätné lomky, v reťazcoch ich musíte zdvojiť ( \ je špeciálny znak)

#### "C:\\Windows\\system32"

#### ● V Linuxe

Položky sú oddelené lomkou /

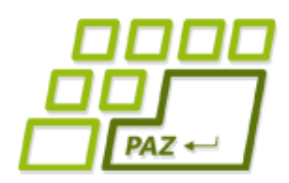

## *Cesta k súborom*

- Absolútna cesta: **D:\projekty\paz\obrazok.png**
- Relatívna cesta: vzhľadom k nejakému adresáru
	- **..\paz\obrazok.png** je relatívna vzhľadom k **D:\projekty\programko**

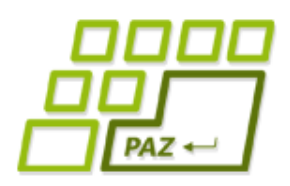

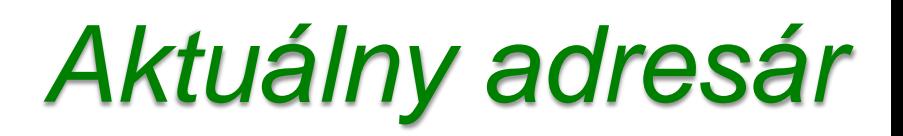

- Relatívna cesta môže byť aj k aktuálnemu adresáru
- Ak spúšťame program z Eclipse, aktuálny adresár je adresár projektu
- Ak spúšťame program z príkazového riadku, aktuálny adresár je adresár z ktorého spúšťame program
- Pre fajnšmekrov:
	- Aktuálny adresár sa dá získať cez:

String menoAktAdresara=System.getProperty("user.dir");

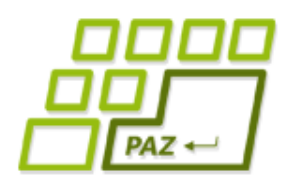

#### *java.io.File*

- Trieda na prácu s metadátami o súboroch alebo adresároch
- Objekty triedy File sú definované cestou k súboru alebo adresáru
- Tento súbor alebo adresár nemusí reálne existovať!
- Analógia:

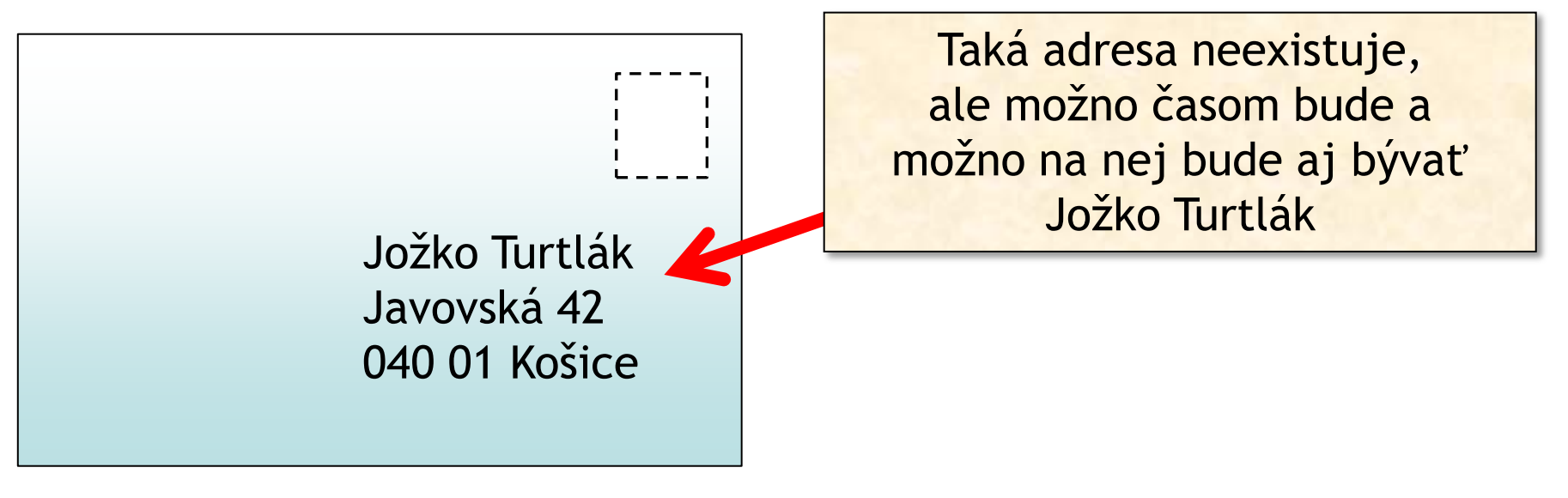

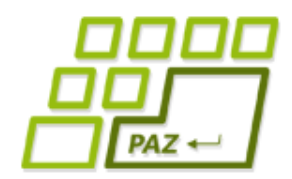

#### *java.io.File*

// úplná cesta k adresáru s použitím spätných lomiek File adresar =  $new$  File("C:\\Windows\\System32");

// úplná cesta k súboru s použitím obyčajných lomiek File subor1 = **new** File("C:/Windows/system.ini");

// relatívna cesta k súboru C:\Windows\System32\shell32.dll vzhľadom k adresáru C:\Windows\System32

File subor2 = **new** File(adresar, "shell32.dll");

// relatívna cesta k súboru vzhľadom k aktuálnemu adresáru File subor3 = **new** File("heslo.txt");

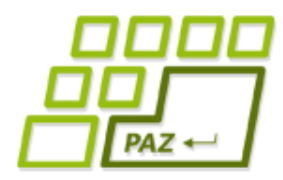

# *Niektoré užitočné metódy*

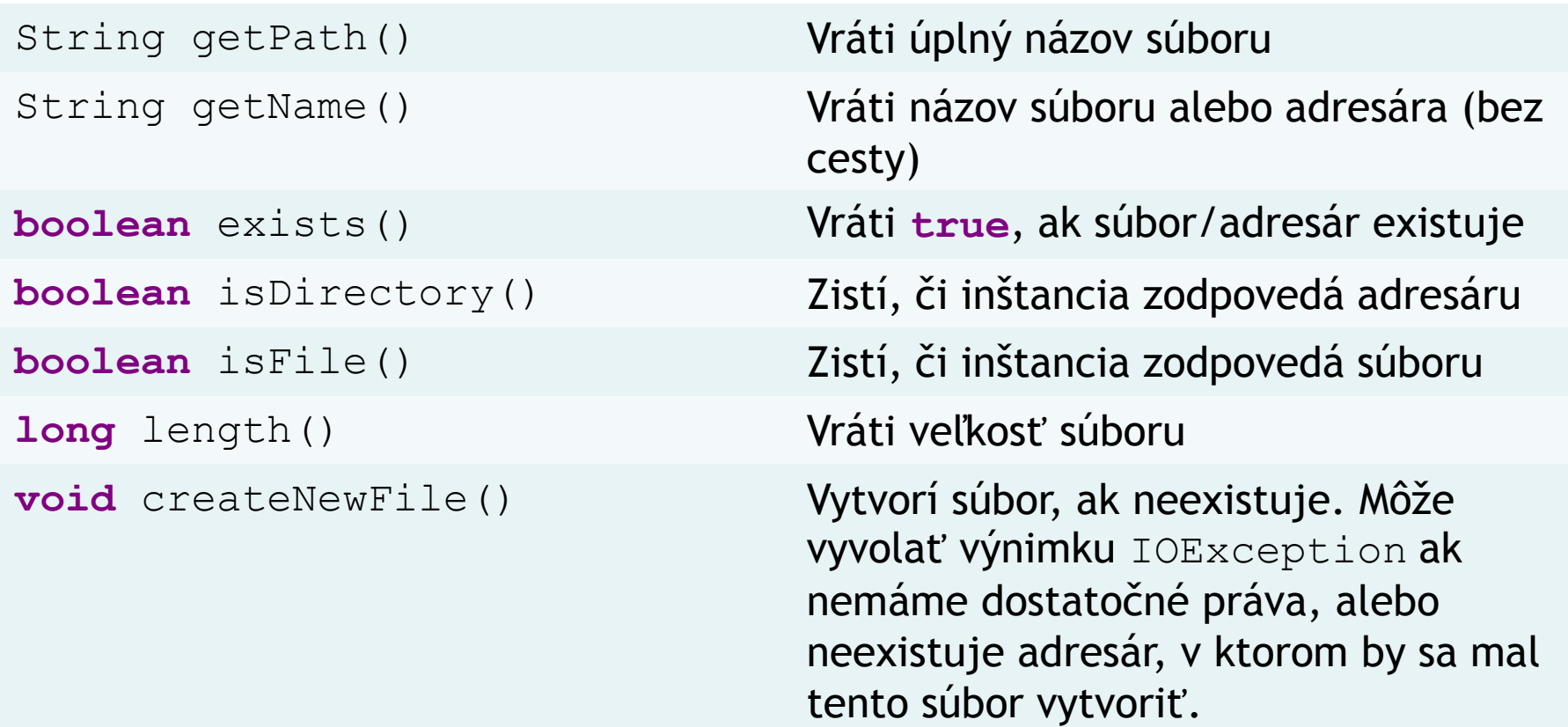

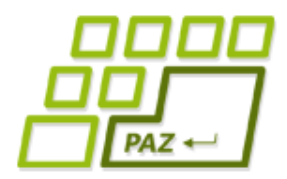

# *Niektoré užitočné metódy*

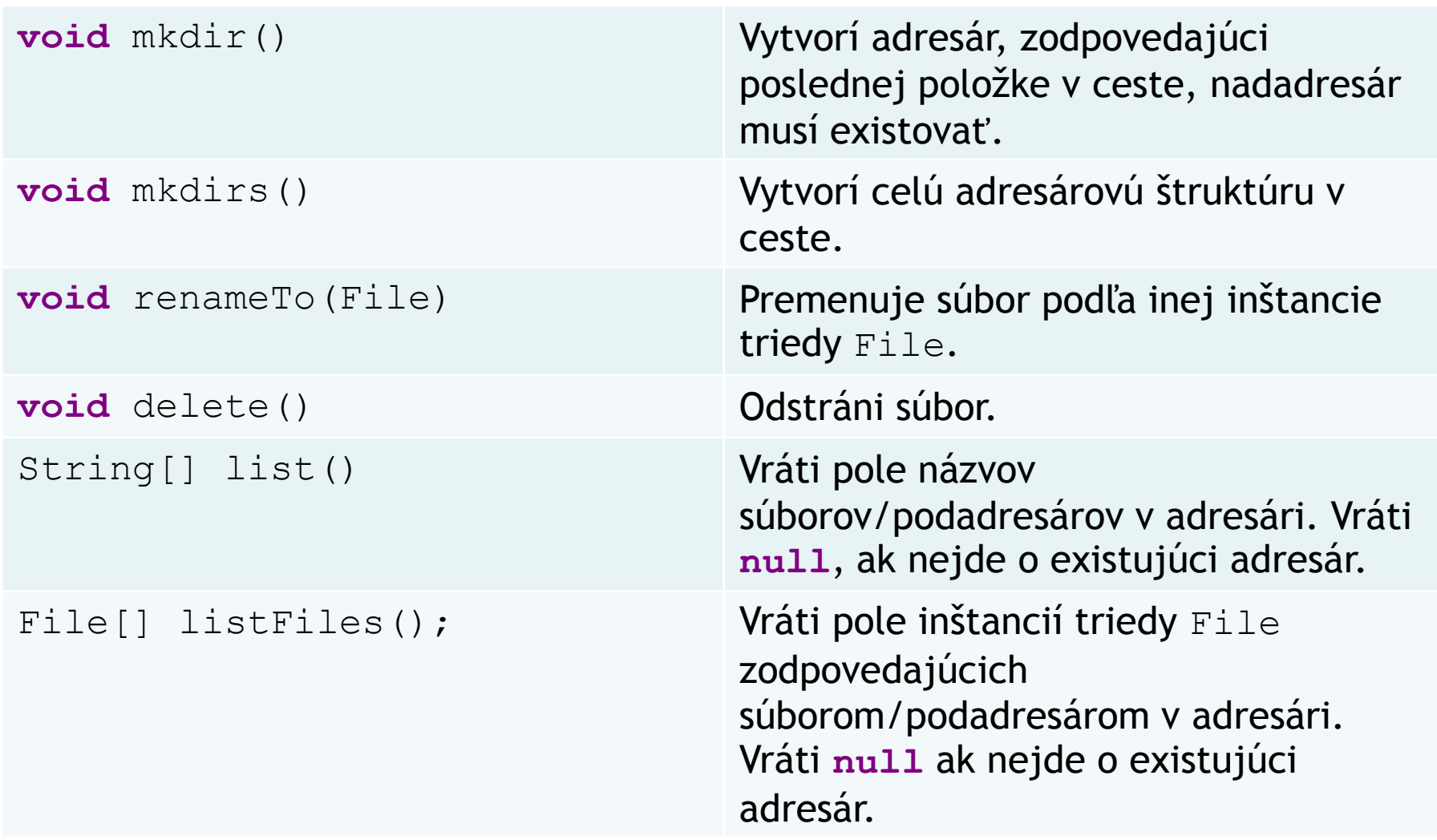

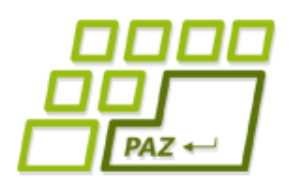

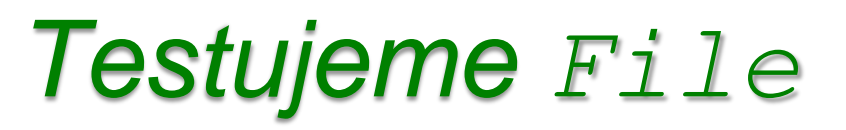

- Vytvorme si metódu, ktorá nám vypíše všetky súbory a adresáre v danom adresári
- Metódu, ktorá vypíše mená a veľkosti všetkých mp3-ák v danom adresári

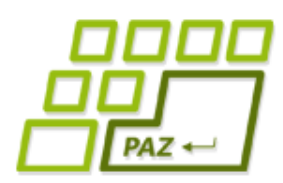

# *Práca s textovými súbormi*

- Samotná trieda File nám neumožňuje pracovať s dátami v súbore
- Práca s obsahom textových súborov sa vždy skladá z 3 krokov.
	- otvorenie súboru, ktoré sa udeje pri vzniku nejakého čítača (napr. Scanner) alebo zapisovača (napr. PrintWriter).
	- práca s obsahom súboru, teda čítanie alebo zapisovanie
	- zatvorenie súboru

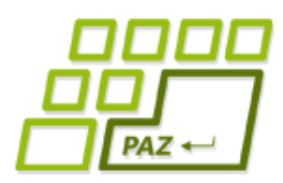

*Zápis do textového súboru*

- Najjednoduchší zápis do súboru je cez objekty triedy java.io. PrintWriter
- Pri otvorení sa súbor premaže
- $\bullet$  Na zapisovanie používame metódy print (...) a println(...), ktoré fungujú rovnako ako v prípade System.out.print(...) a System.out.println(...) len sa nevypisuje do konzoly, ale do súboru.
- Prácu s PrintWriter-om budeme **vždy** končiť metódou close()

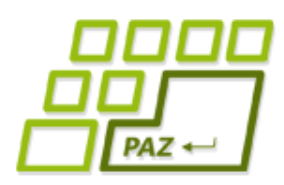

### *Zápis do textového súboru*

- Prácu s textovým súborom budeme vždy realizovať v rámci **try**-**catch** bloku
- Musíme odchytávať možnú výnimku FileNotFoundException
	- Vyhodí sa, keď adresár v ktorom má nový súbor vzniknúť neexistuje (spomeňte si, že objekty triedy File nemuseli pracovať s existujúcim súborom alebo adresárom)
	- Vyhodí sa, aj keď existuje adresár s týmto menom
- V bloku **finally** zatvárame súbor !

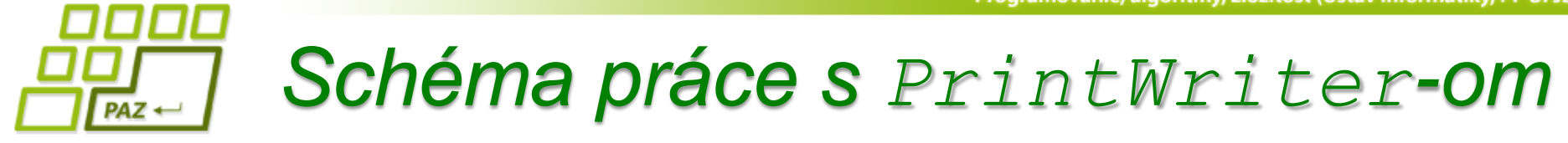

```
File subor = new File("C:\\adresare\\subor");
PrintWriter pw = null;
try {
   pw = new PrintWriter(subor);
   // píšeme do pw
} catch (FileNotFoundException e) {
     System.out.println("Súbor " +
        subor.getName() + " som nenašiel");
} finally {
  if (pw != null) pw.close();
}
```
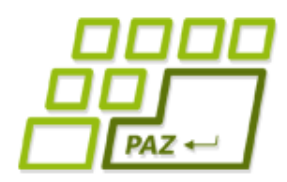

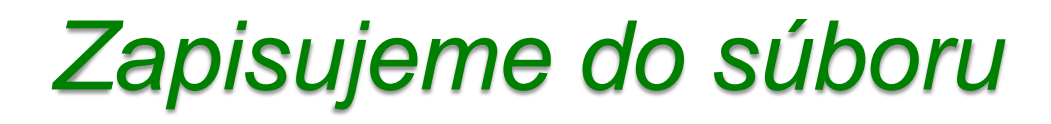

● Vytvorme si metódu, ktorá vypíše do zadaného súboru v prvom riadku veľkosť poľa čísiel a v druhom riadku obsah poľa čísiel.

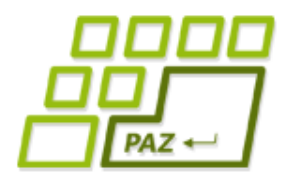

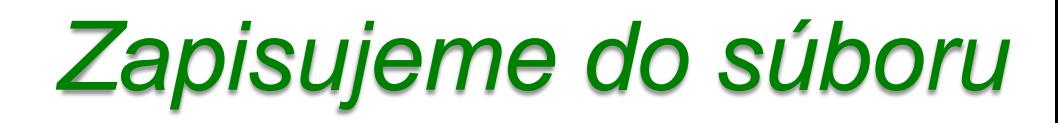

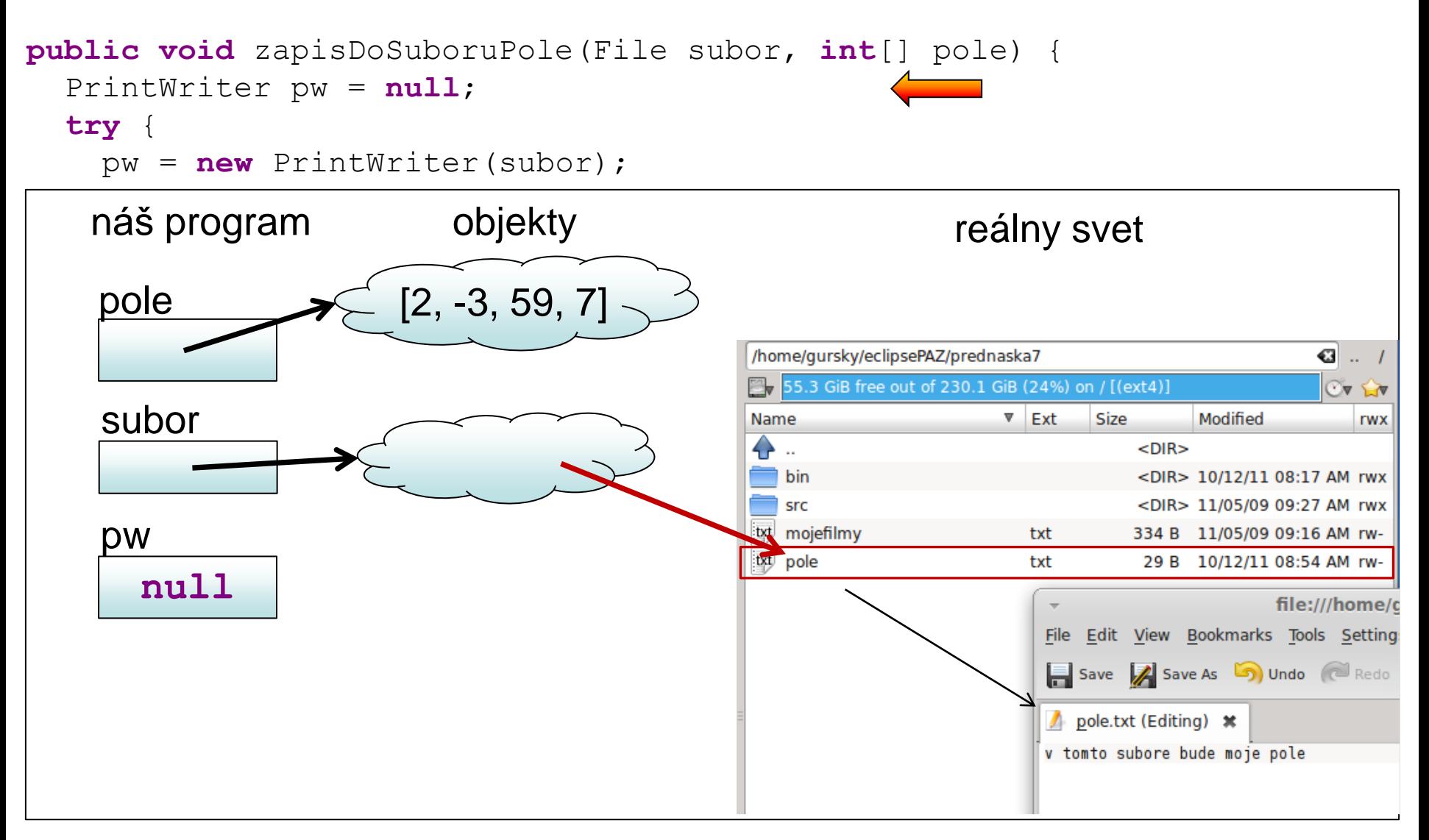

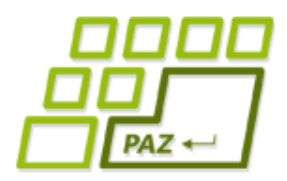

#### *Zapisujeme do súboru*

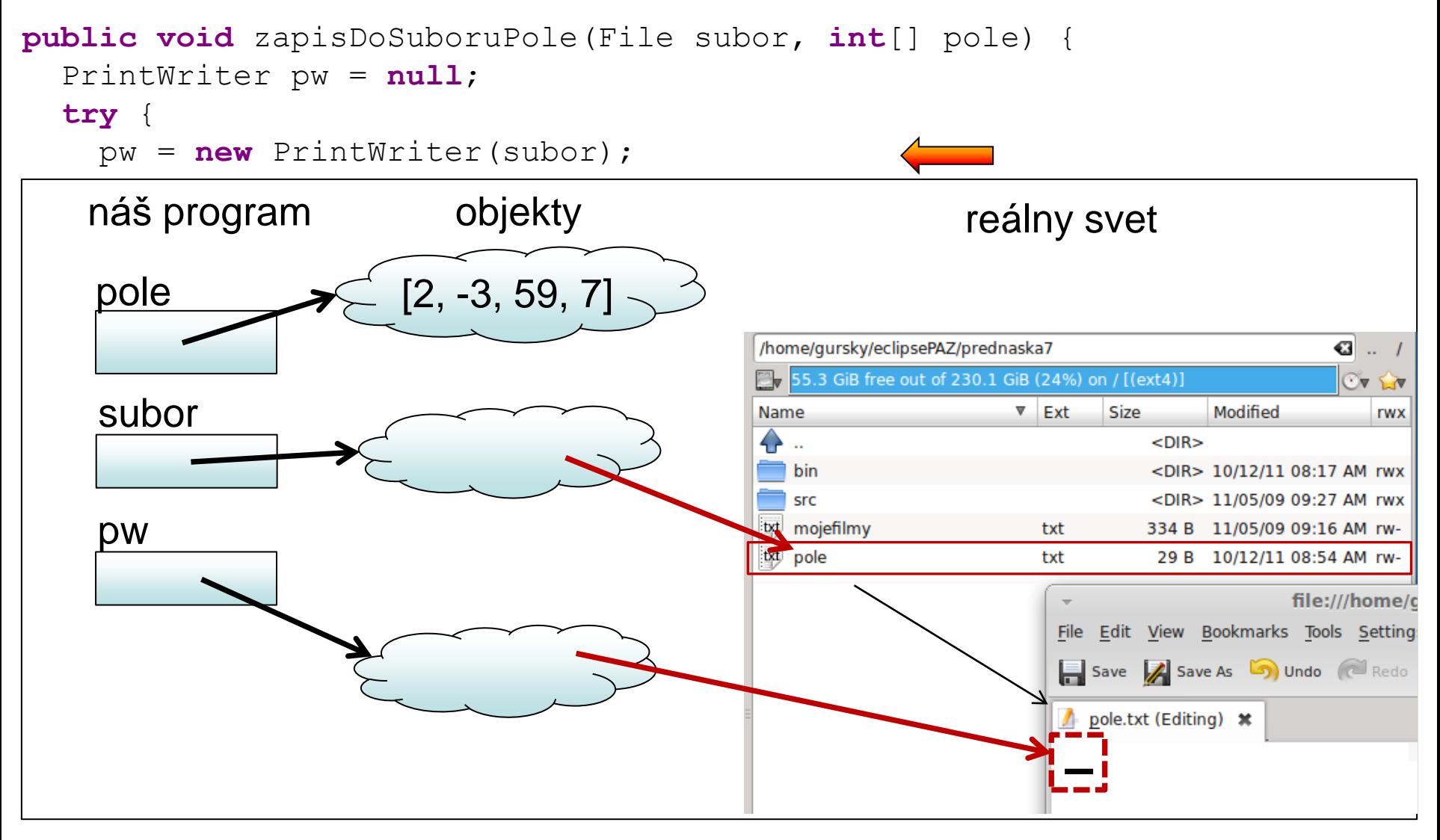

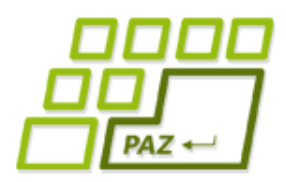

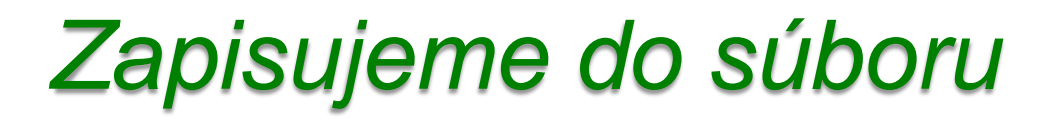

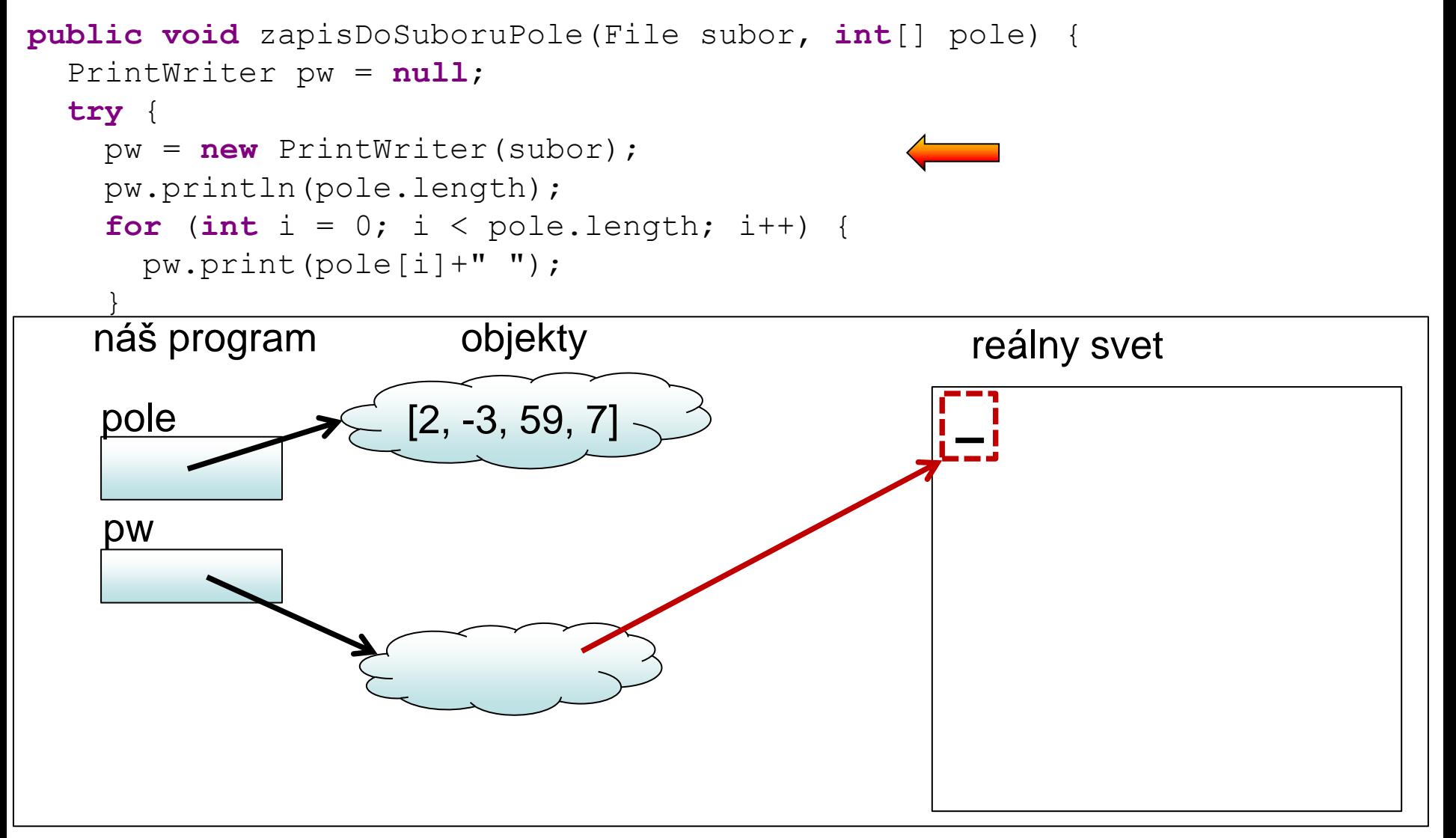

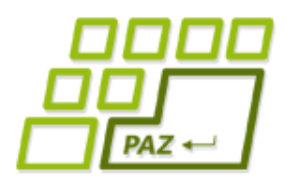

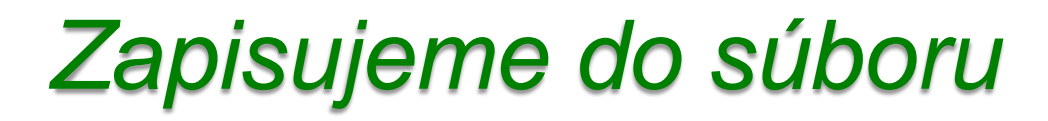

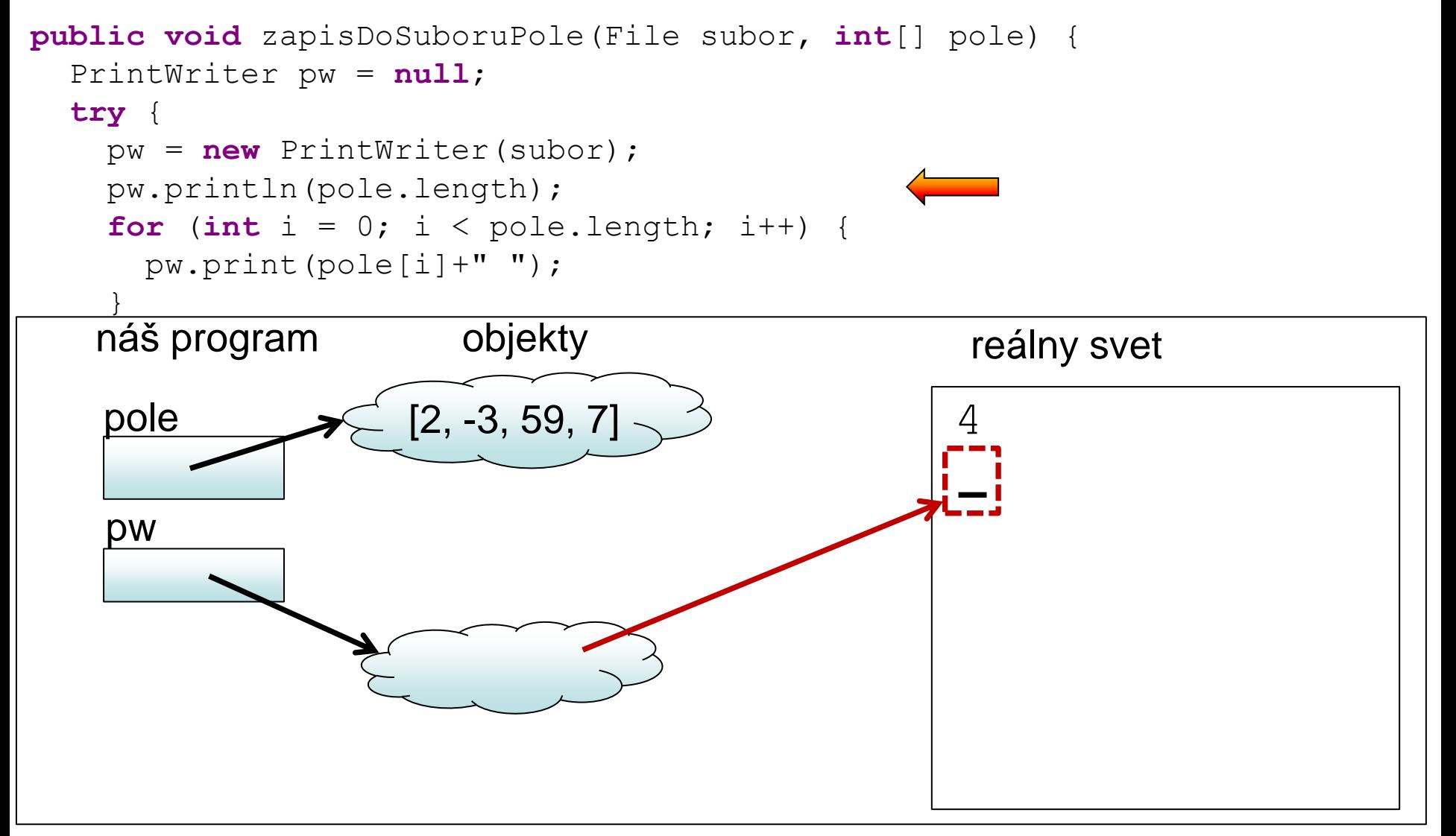

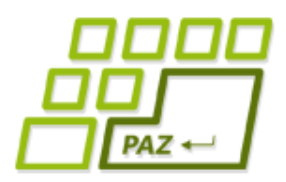

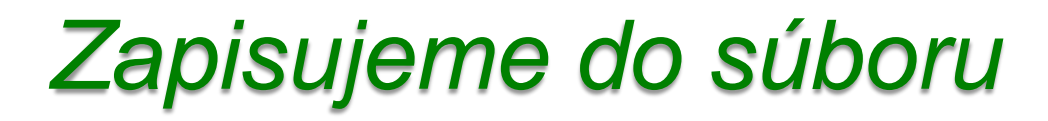

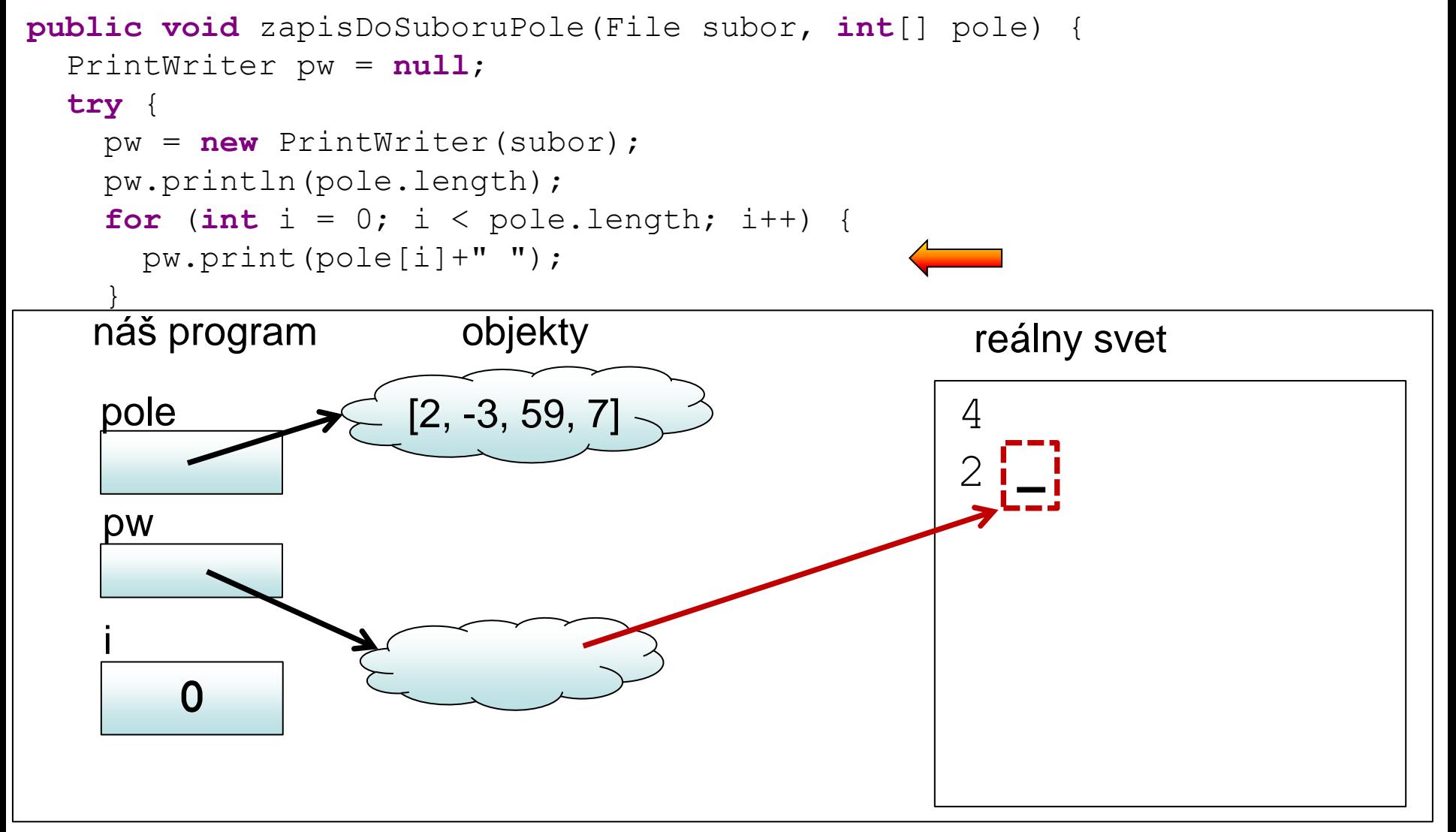

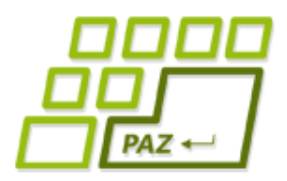

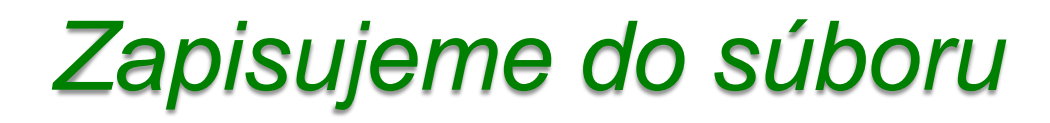

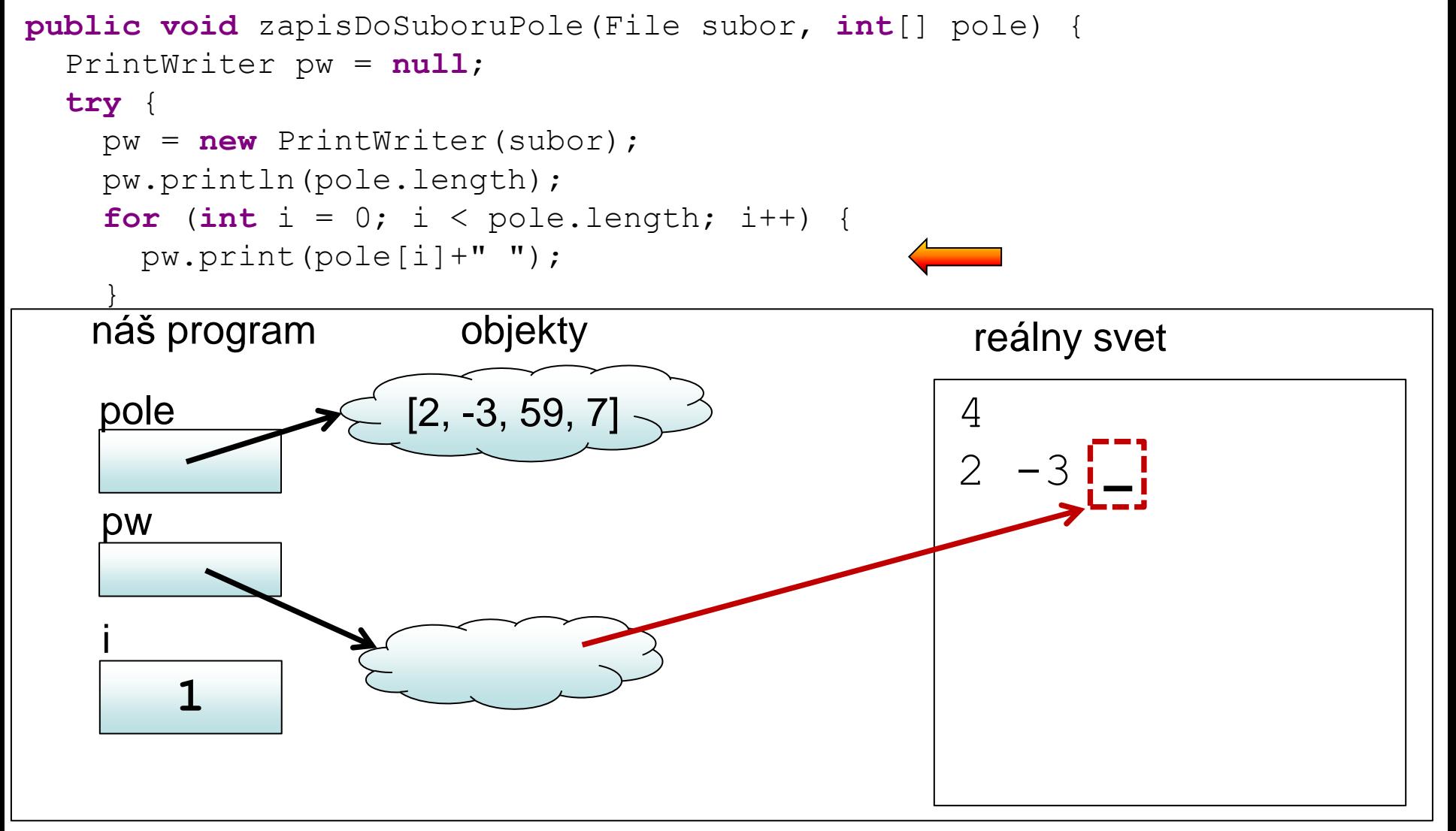

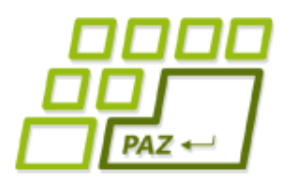

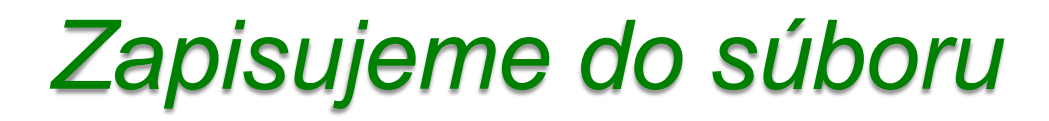

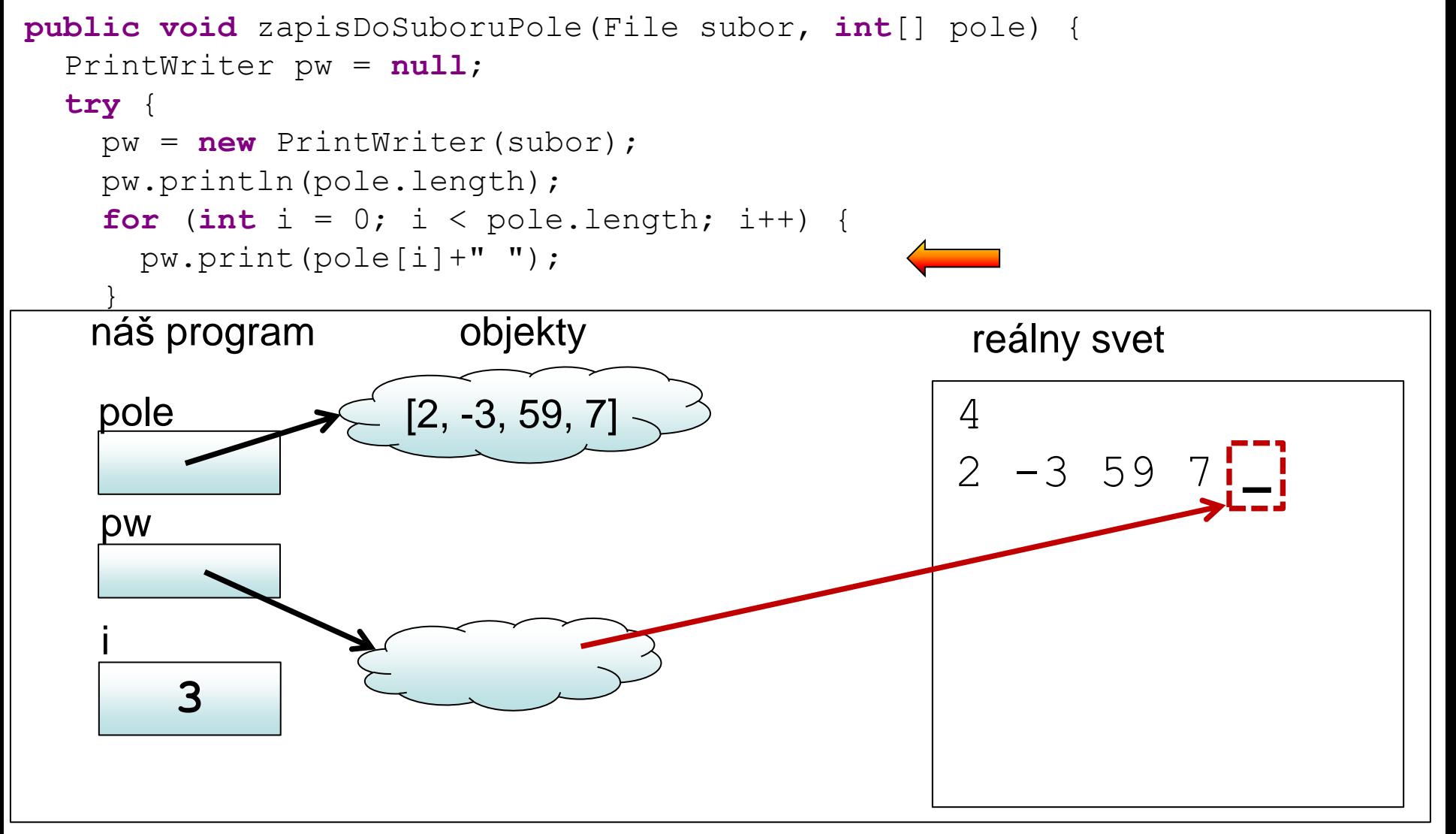

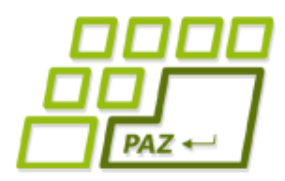

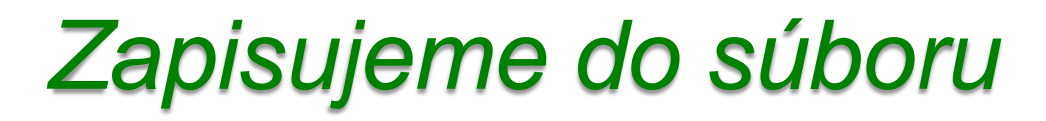

```
public void zapisDoSuboruPole(File subor, int[] pole) {
   PrintWriter pw = null;
   try {
     pw = new PrintWriter(subor);
     pw.println(pole.length);
    for (int i = 0; i < pole.length; i++) {
       pw.print(pole[i]+" ");
 }
   } catch (FileNotFoundException e) {
     System.err.println("Súbor " + subor.getName()+ " sa nenašiel");
   } finally {
     if (pw!=null)
       pw.close();
 }
```
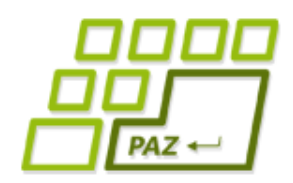

#### *java.util.Scanner*

- Dokáže čítať textové vstupy:
	- z textového súboru
		- File subor =  $new$  File(" $D: \forall y$ stup.txt");
		- Scanner sZoSuboru = **new** Scanner(subor);
	- z konzoly
		- Scanner sZKonzoly = **new** Scanner(System.in);
	- z reťazca
		- Scanner sZRetazca1 = **new** Scanner("Ahoj Java");
		- Scanner sZRetazca2 =  $new$  Scanner(" $D: \\\x.txt"$ );

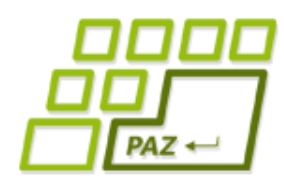

#### *System.[in|out|err]*

- System.in Vstup z klávesnice v konzole
	- Reálne využitie biedne: shellové dialógy
- **System.out** Výpis na konzolu
	- · Už poznáme cez jeho metódy print () a println()
- **System.err** Chybový výpis na konzolu
	- Pracuje sa s ním rovnako ako so System.out
	- Výpis v Eclipse sa vypisuje červeným písmom

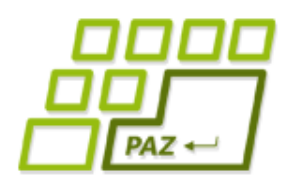

#### *java.util.Scanner*

- Po vytvorení je jedno z čoho sa číta
- Po čítaní zo súboru nesmieme zabudnúť súbor zatvoriť cez close()
- Filozofia Scanner-a: fungovanie cez dvojice metód
	- **boolean** hasNextXXX();
		- Vráti **true**, ak je možné zo vstupu prečítať hodnotu typu XXX
	- XXX nextXXX();
		- $\bullet$  Vráti hodnotu typu  $\text{XXX}$

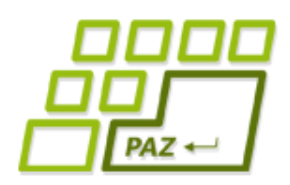

#### *java.util.Scanner*

- Scanner metódami nextXXX() a hasNextXXX()číta po najbližší oddeľovač
- Prednastaveným oddeľovačom je ľubovoľný znak, ktorý je tzv. whitespace znakom
- $\bullet$  Typickými whitespace znakmi sú ' $\setminus \cup'$ , '  $\mathbf{I} \setminus \mathbf{n}$
- next()a hasNext() sa chápu akoby nextString()a hasNextString()
- Pre dvojicu hasNextLine() a nextLine() je oddeľovačom vždy '\n'

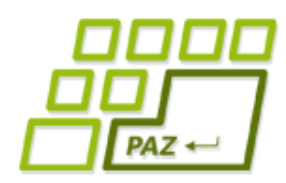

*Schéma práce so Scanner-om pri čítaní zo súboru*

```
File subor = new File("C:\\adresare\\subor");
Scanner scanner = null;
try {
   scanner = new Scanner(subor);
   // čítame zo scannera
} catch (FileNotFoundException e) {
     System.out.println("Súbor " +
       subor.getName() + " som nenašiel");
} finally {
   if (scanner != null)
       scanner.close();
}
```
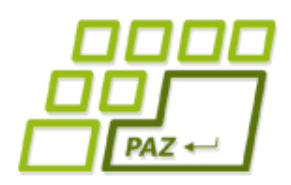

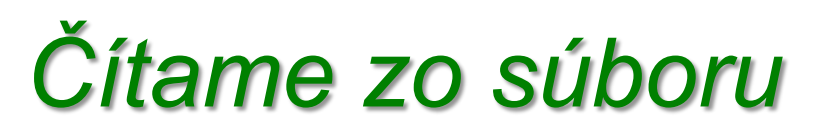

● Vytvorme si metódu, ktorá načíta zo zadaného súboru v prvom riadku veľkosť poľa čísiel a v druhom riadku obsah poľa čísiel.

*Čítame zo súboru*

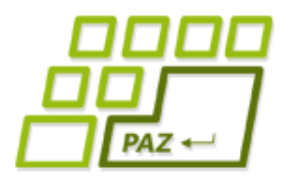

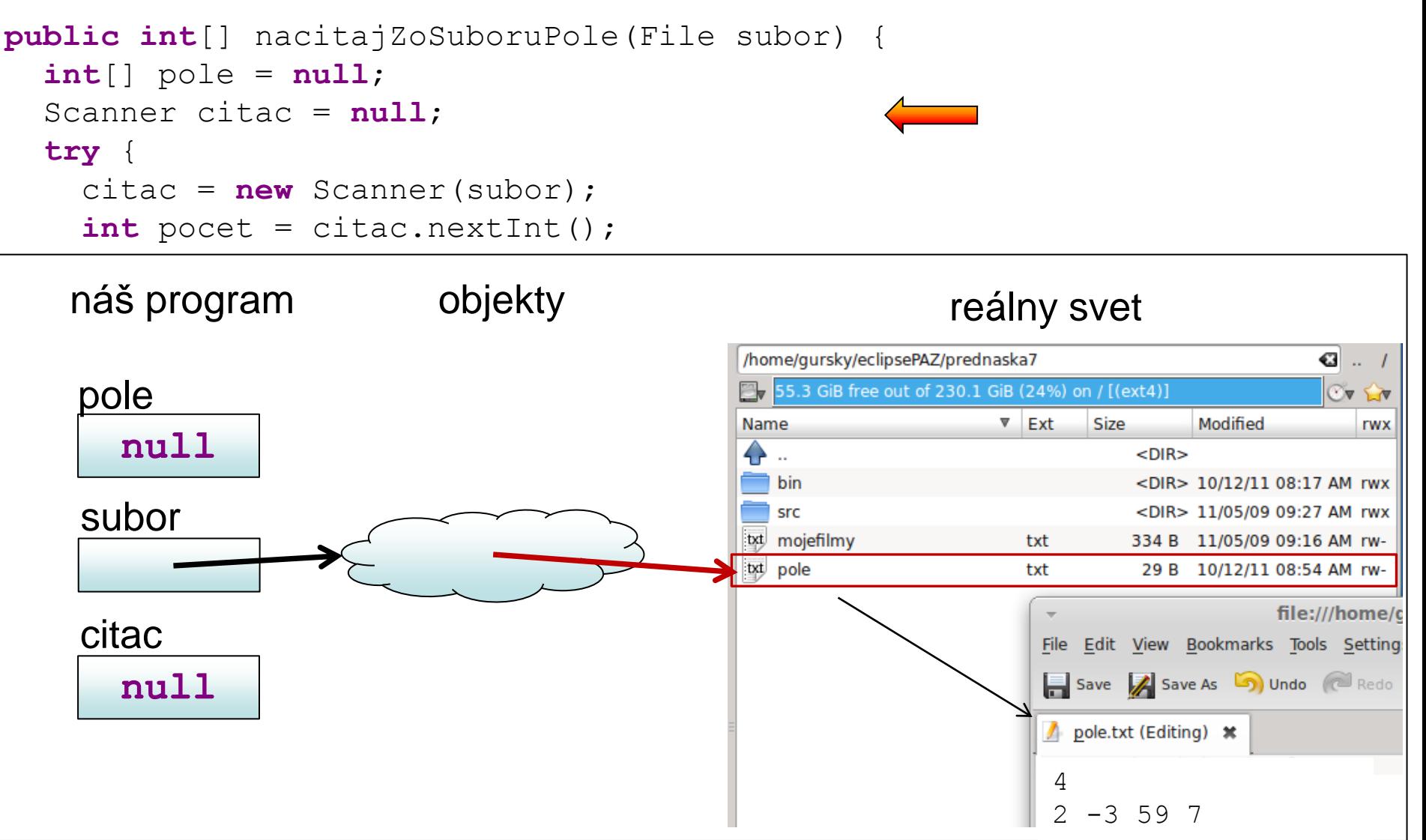

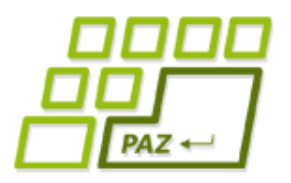

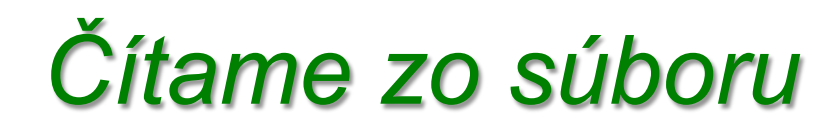

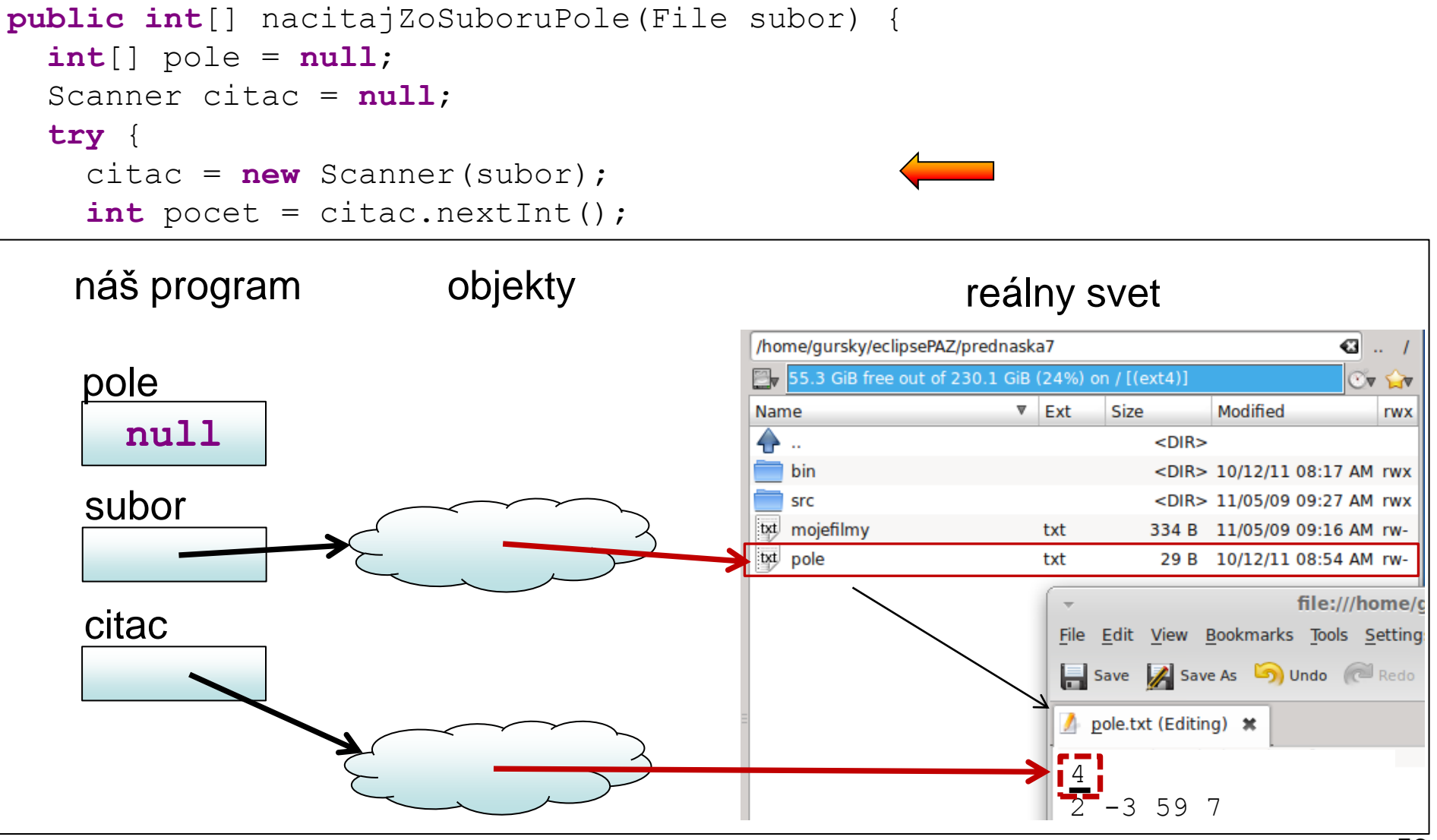

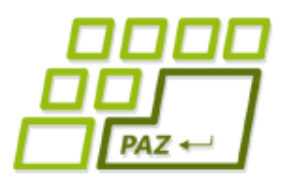

**returns** policy and the set

 $\begin{array}{c} \hline \end{array}$ 

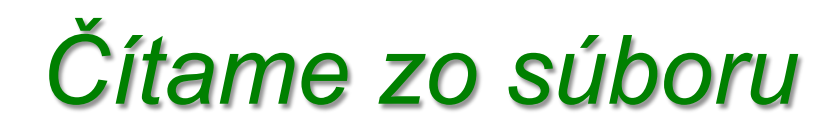

```
public int[] nacitajZoSuboruPole(File subor) {
  int[] pole = null;Scanner citac = null;
   try {
      citac = new Scanner(subor);
     int pocet = citac.nextInt();
      int i = 0;
      pole = new int[pocet];
      while (citac.hasNextInt()) {
        pole[i++] = citac.nextInt();\begin{array}{c|c} \hline \quad & \quad \end{array}| náš program objekty chounder and the contract of the contract of the contract of the contract of the contract o
 System.err.println("Súbor " + subor.getName()+ " sa nenašiel");
| <u>pole</u>
\begin{array}{|c|c|c|c|c|c|} \hline \textbf{null} & \textbf{null} \end{array}\overline{\phantom{a}}|citac
                                                                    \frac{1}{4}2 -3 59 7
```
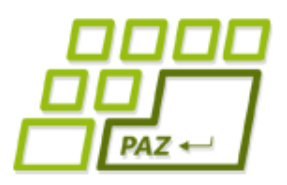

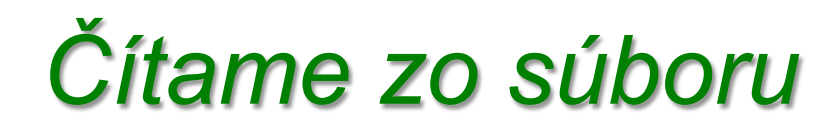

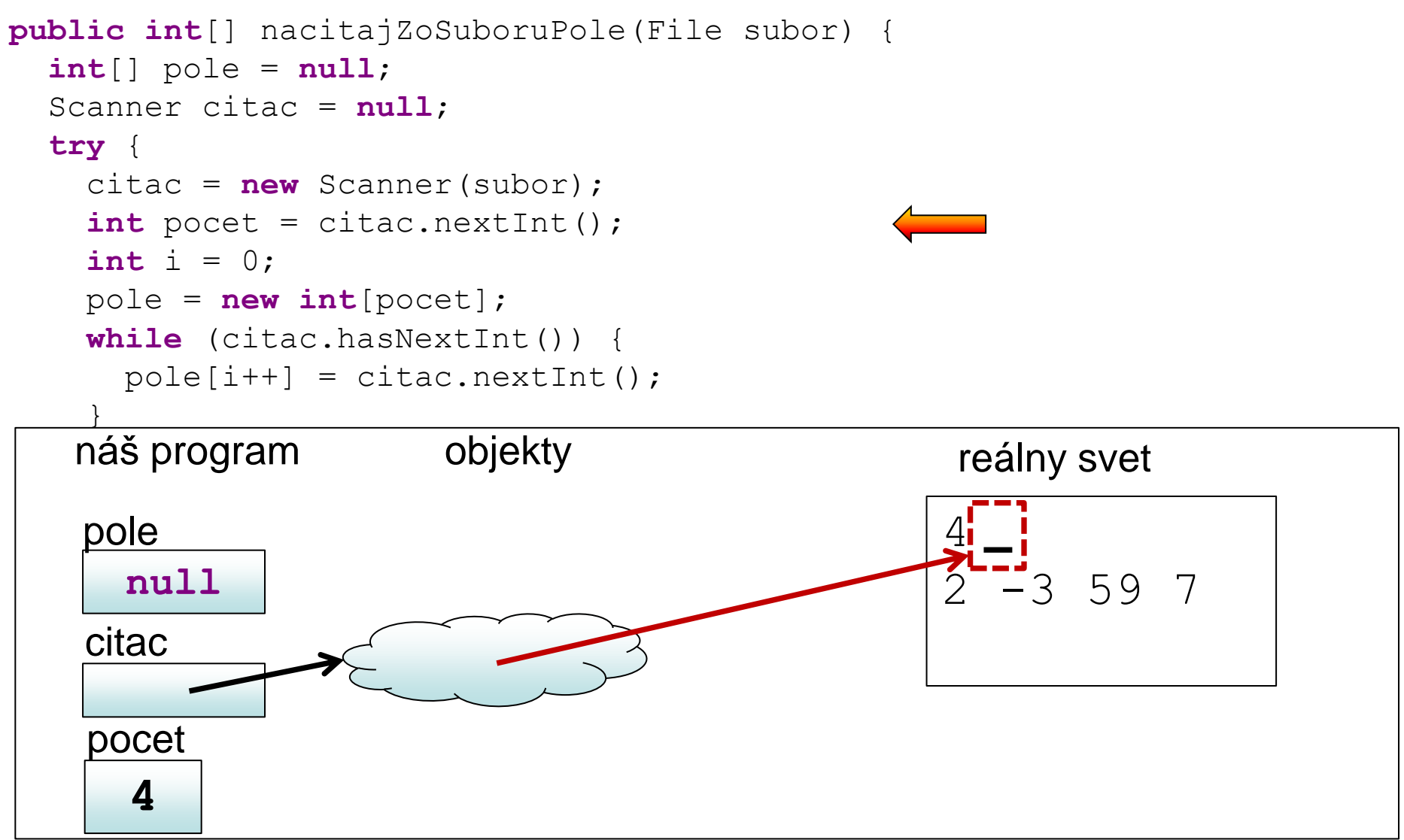

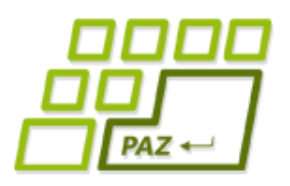

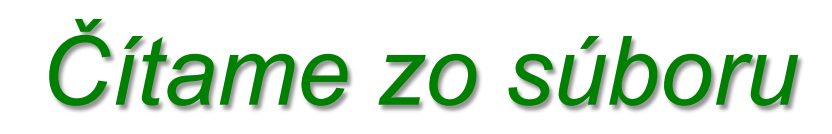

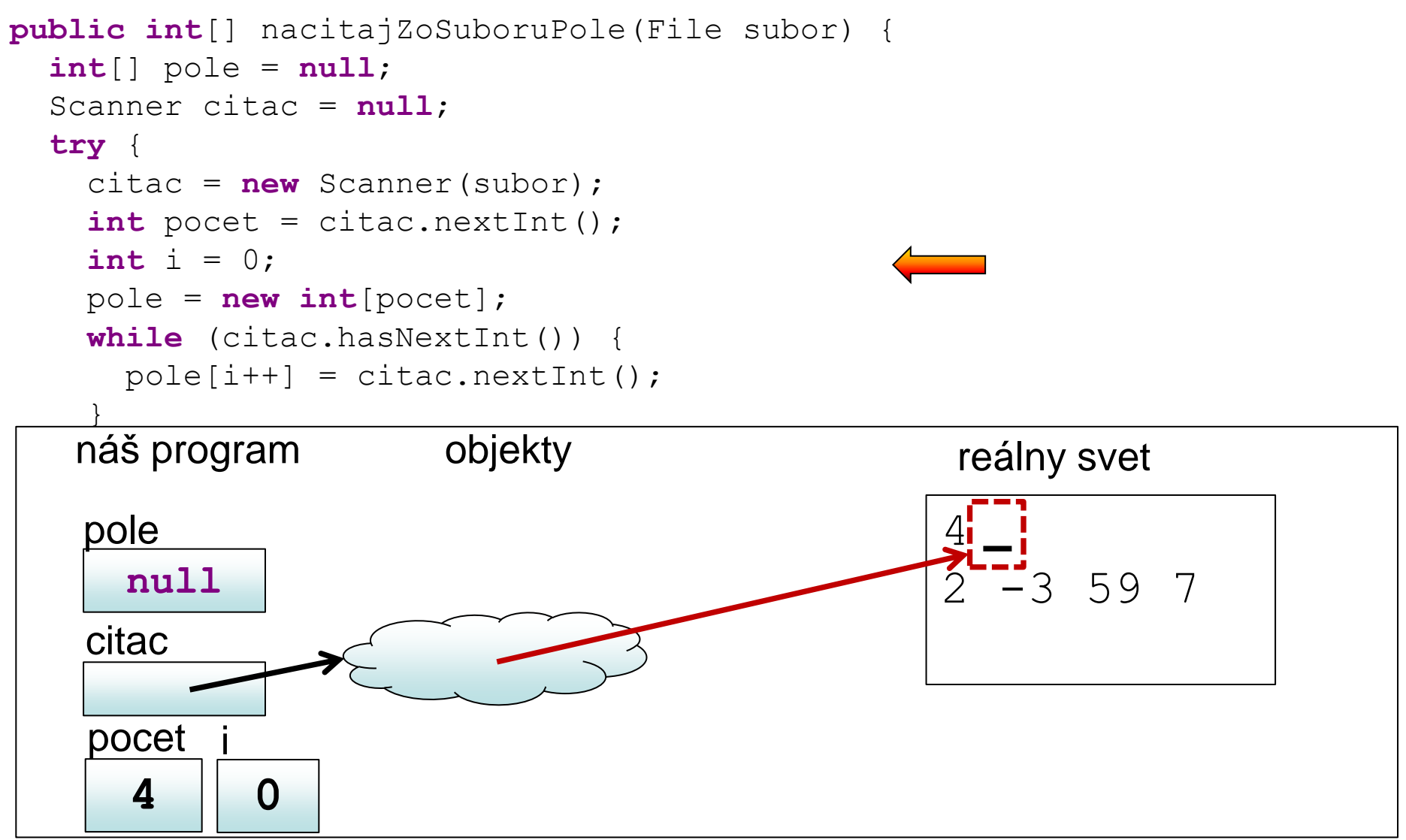

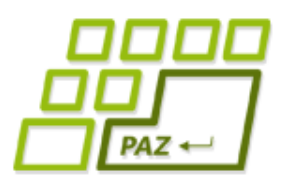

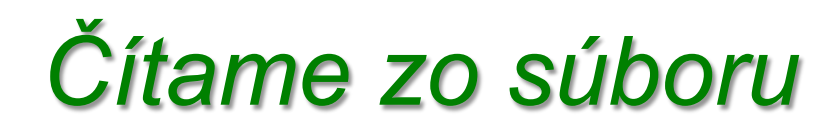

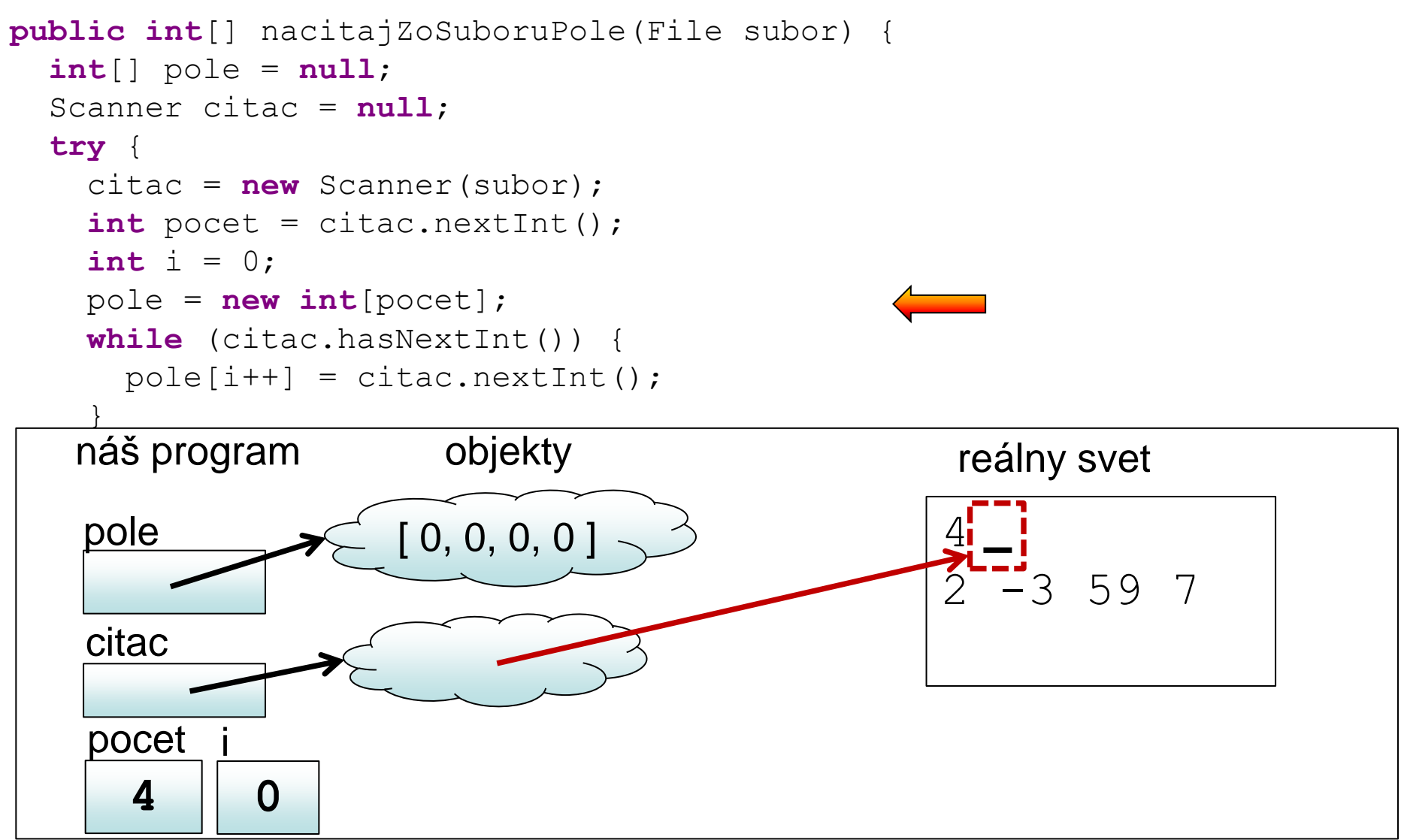

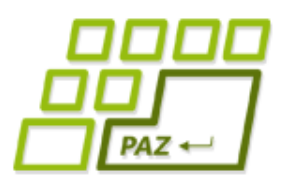

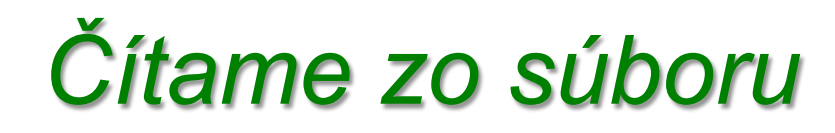

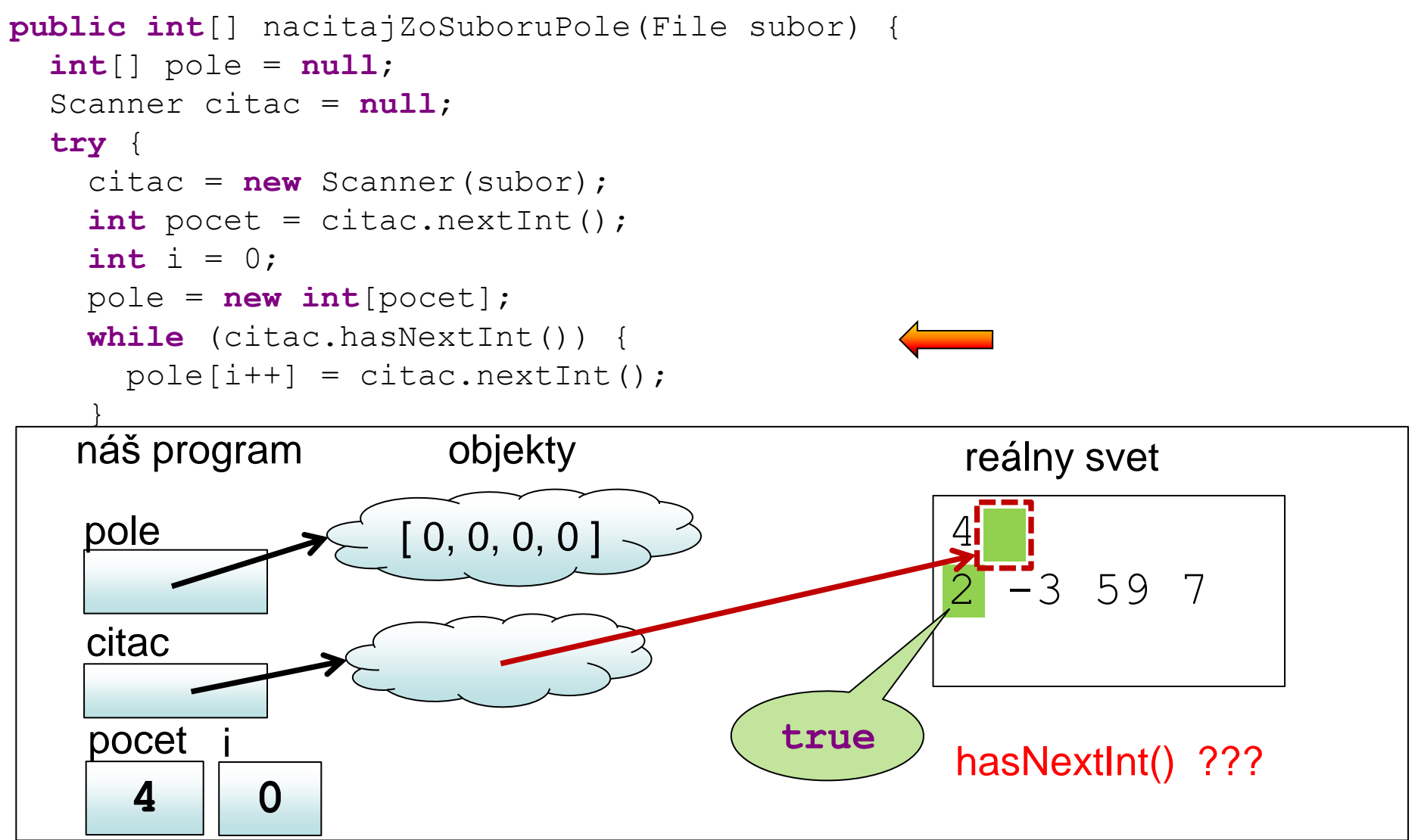

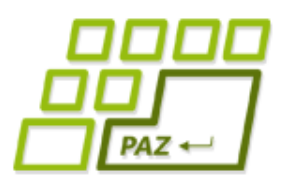

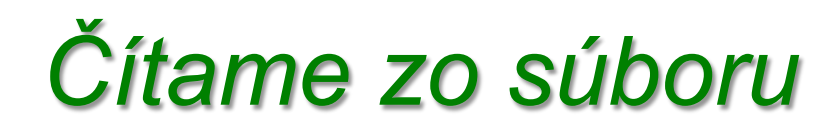

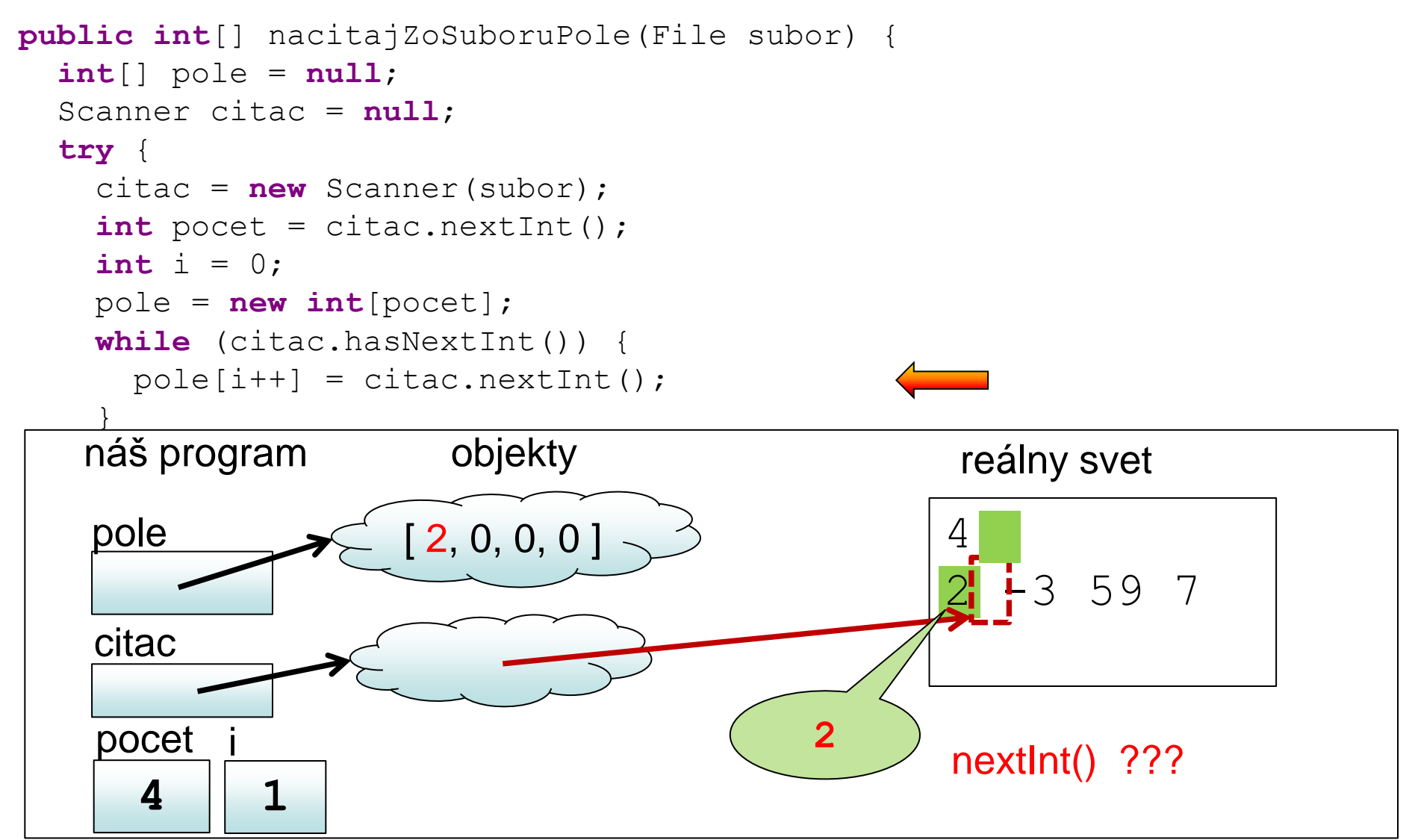

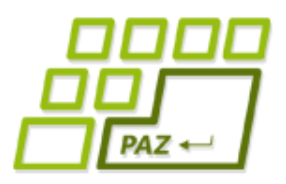

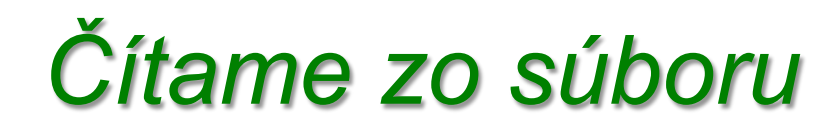

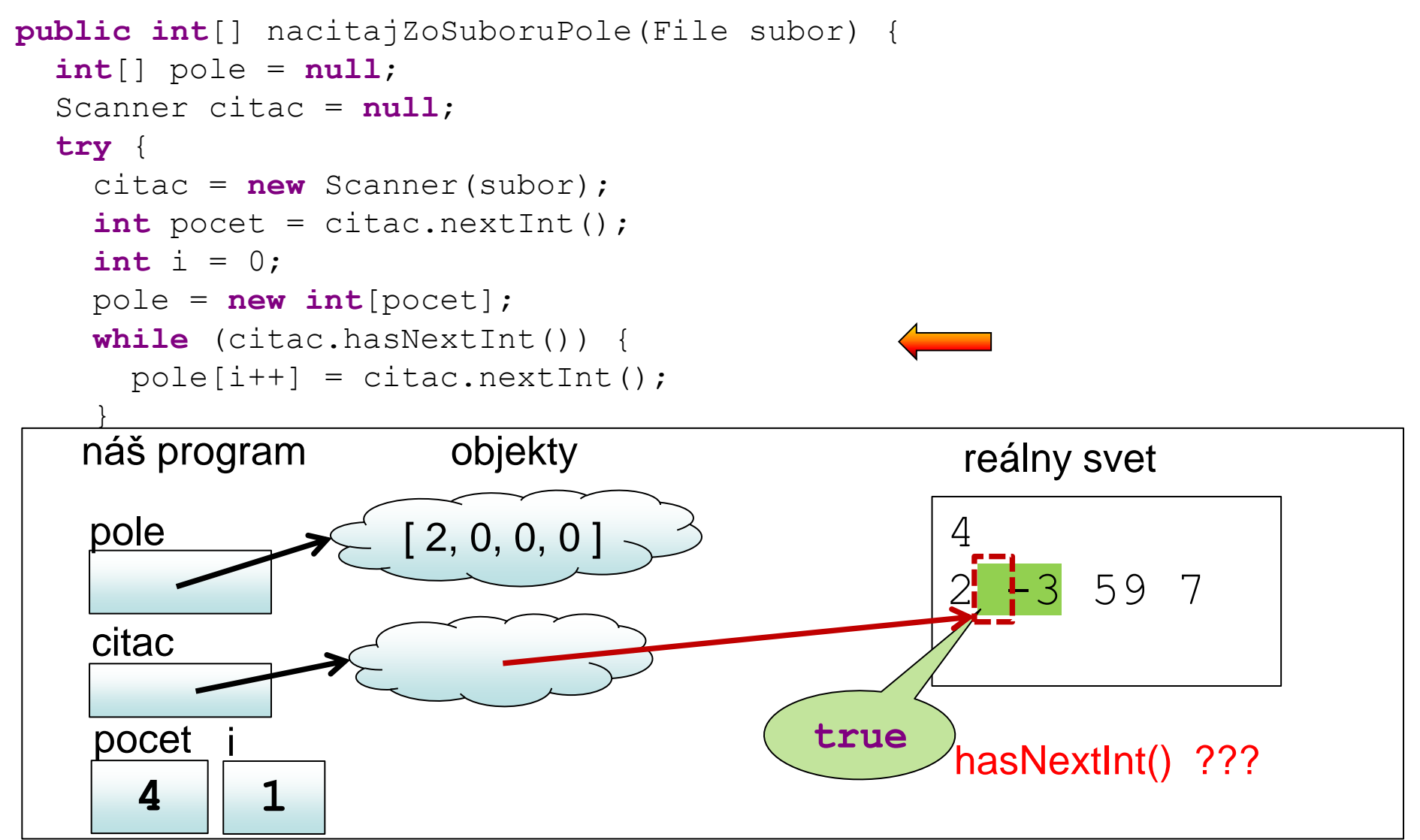

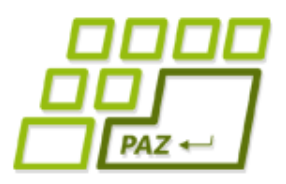

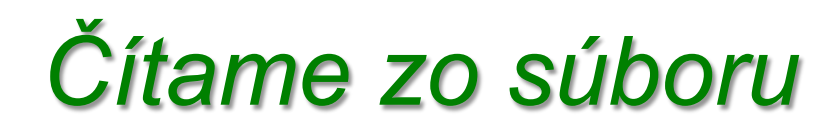

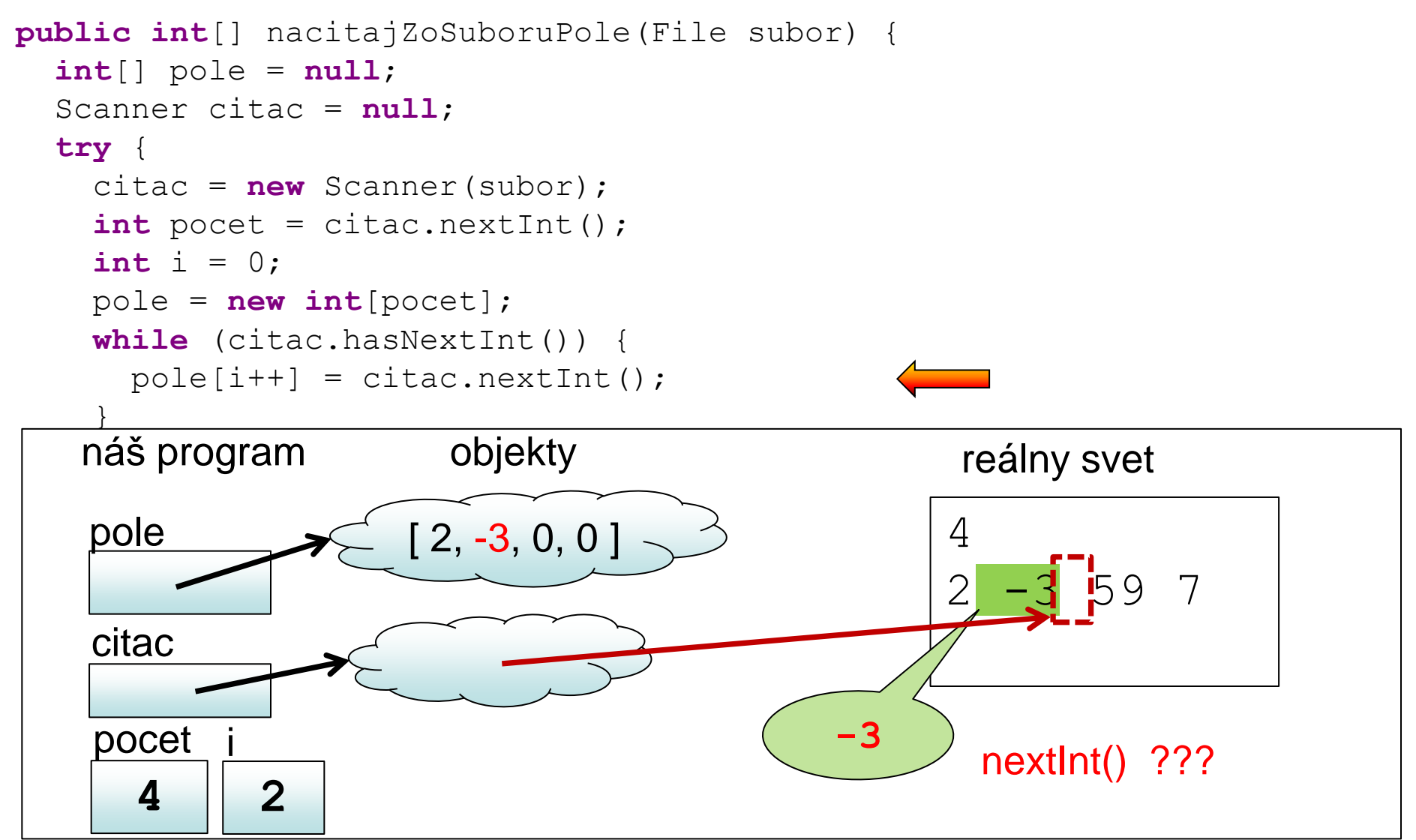

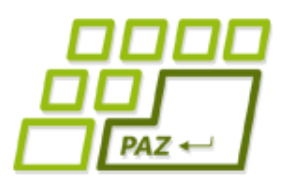

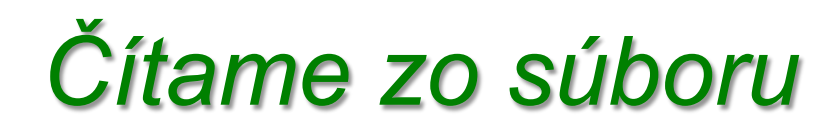

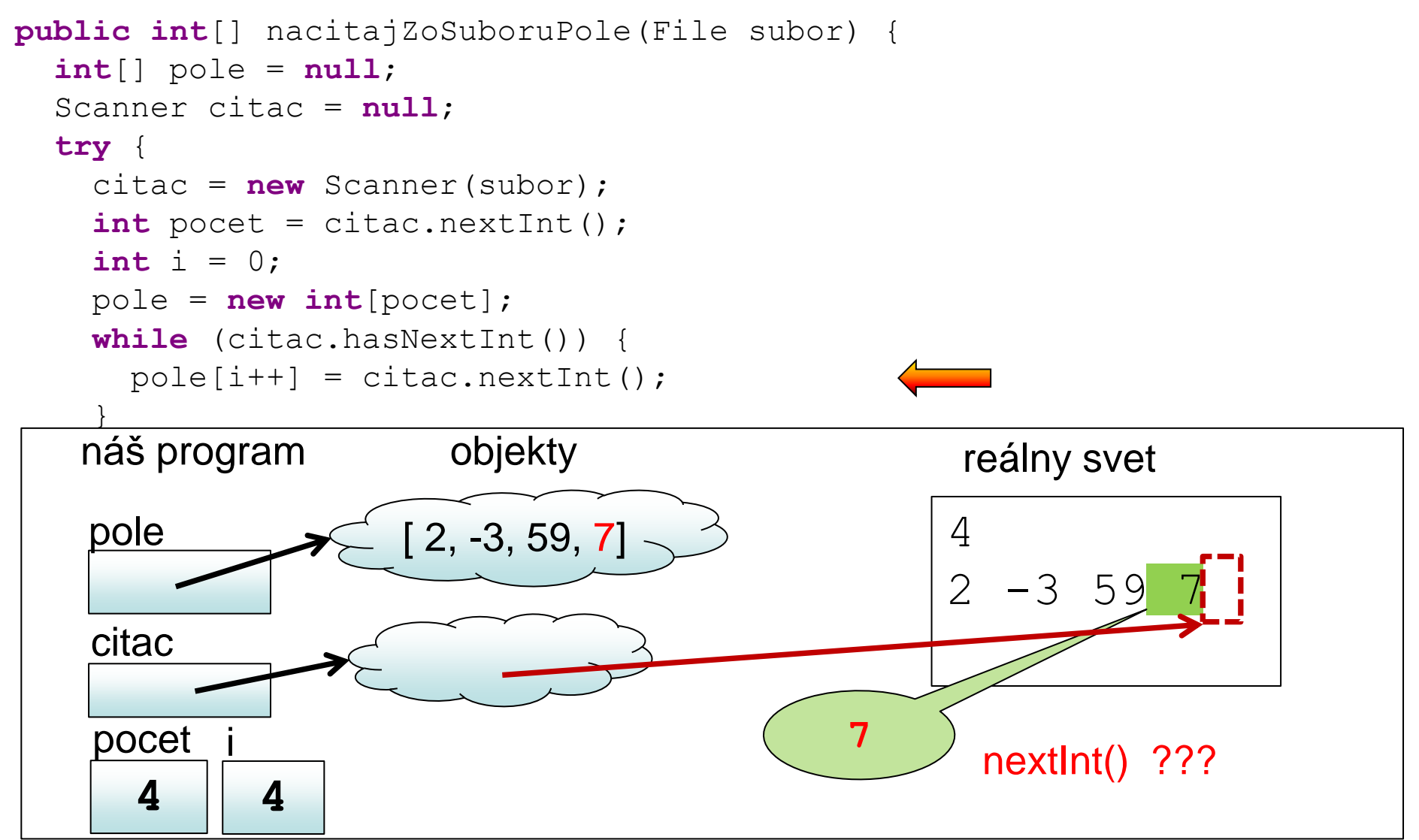

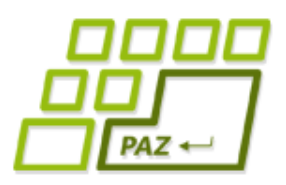

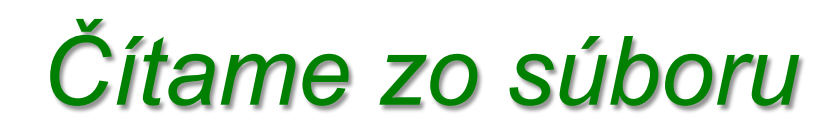

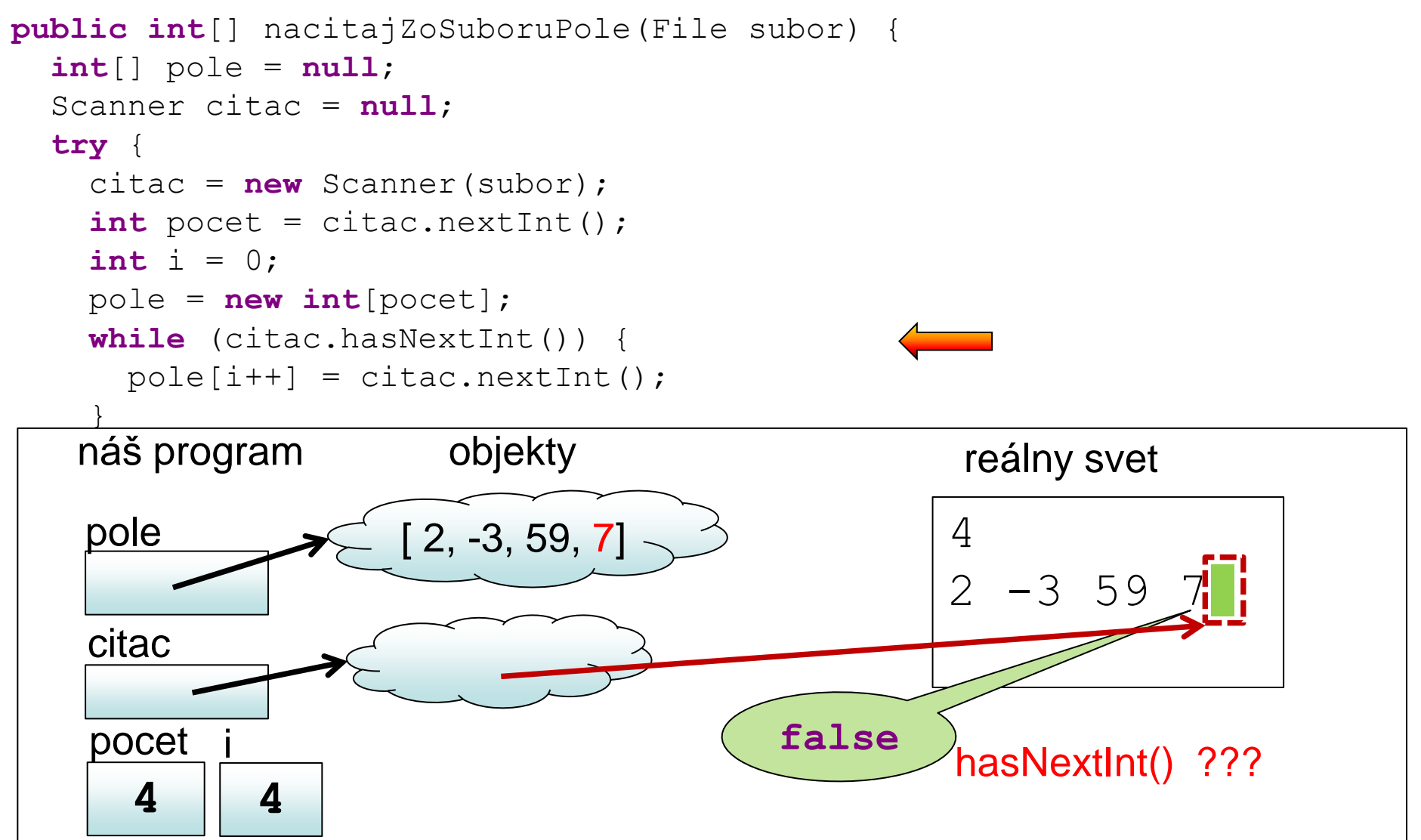

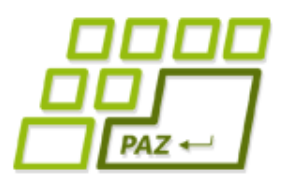

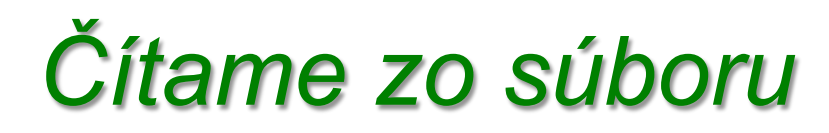

```
public int[] nacitajZoSuboruPole(File subor) {
  int[] pole = null; Scanner citac = null;
   try {
     citac = new Scanner(subor);
    int pocet = citac.nextInt();
     int i = 0;
     pole = new int[pocet];
     while (citac.hasNextInt()) {
      pole[i++] = citac.nextInt();
 }
   } catch (FileNotFoundException e) {
     System.err.println("Súbor " + subor.getName()+ " sa nenašiel");
   } finally {
     if (citac!=null)
       citac.close();
 }
   return pole;
}
```
Programovanie, algoritmy, zložitosť (Ústav informatiky, PF UPJŠ)

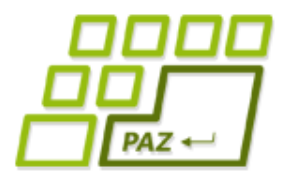

# **Ďakujem za pozornosť !**

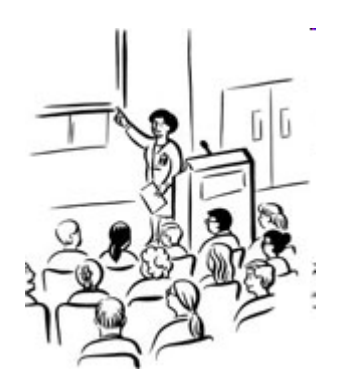

Použité obrázky v prezentácii: www.thecolor.com